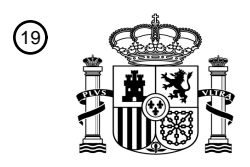

OFICINA ESPAÑOLA DE PATENTES Y MARCAS

ESPAÑA

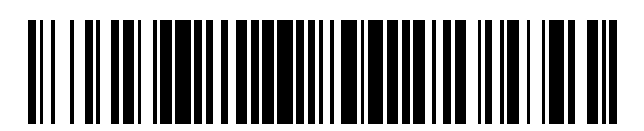

T3

 $\widehat{\mathbb{1}}$ Número de publicación: **2 391 825** 

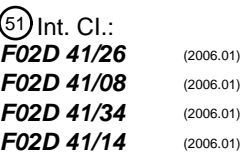

#### <sup>12</sup> TRADUCCIÓN DE PATENTE EUROPEA

Número de solicitud europea: 96 **03024704 .3**

96 Fecha de presentación: **28.10.2003**

97 Número de publicación de la solicitud: **1416146**

Fecha de publicación de la solicitud: 97 **06.05.2004**

#### Título: **Dispositivo de control de salida de un motor de combustión interna** 54

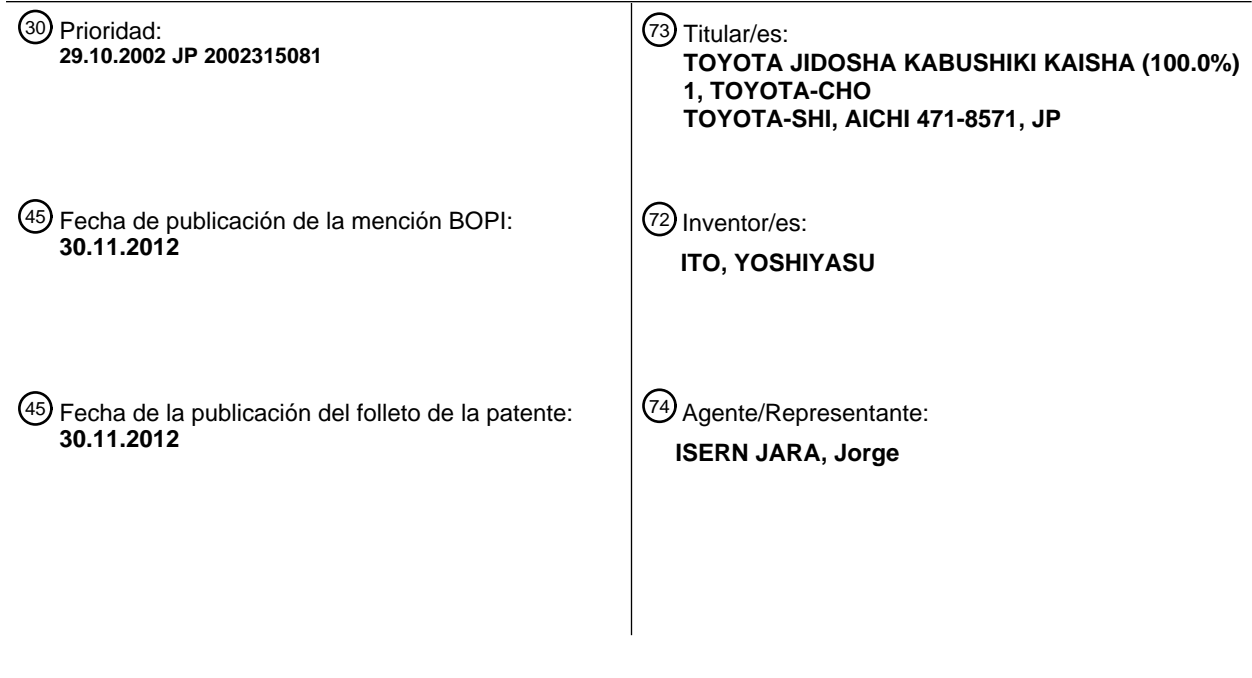

Aviso: En el plazo de nueve meses a contar desde la fecha de publicación en el Boletín europeo de patentes, de la mención de concesión de la patente europea, cualquier persona podrá oponerse ante la Oficina Europea de Patentes a la patente concedida. La oposición deberá formularse por escrito y estar motivada; sólo se considerará como formulada una vez que se haya realizado el pago de la tasa de oposición (art. 99.1 del Convenio sobre concesión de Patentes Europeas).

#### **DESCRIPCIÓN**

Dispositivo de control de salida de un motor de combustión interna

#### 5 ANTECEDENTES DE LA INVENCIÓN

Sector de la invención

La invención se refiere a un dispositivo de control de salida de un motor de combustión interna para calcular una 10 cantidad de control de una salida de un motor de combustión interna (al cual se hará referencia a continuación como "cantidad de control de salida del motor") basado en la velocidad de rotación del motor de combustión interna (a la que se hará referencia a continuación como "velocidad del motor") utilizando un circuito de proceso aritmético, y para controlar una salida del motor de combustión interna (que se designará a continuación como "salida del motor") basado en la cantidad de control de salida del motor.

15

Descripción de las técnicas relacionadas

Como procedimiento para detectar la velocidad del motor para ajustar un parámetro de funcionamiento de un motor de combustión interna de varios cilindros se conoce una tecnología que utiliza la totalidad o una parte de un rango 20 angular que se obtiene dividiendo el ángulo de rotación del eje del cigüeñal para un ciclo por el número de cilindros, por ejemplo, tal como se da a conocer en la página 3 y la figura 1 de la publicación de patente japonesa No.63- 67145. Esta tecnología posibilita un control rápido al evaluar la contribución de la carrera de funcionamiento de cada cilindro.

25 En esta detección de la velocidad del motor existe una tecnología especialmente conocida para detectar una velocidad pico o máxima del motor que corresponde a cada carrera de combustión (explosión), ajustando una cantidad de inyección de combustible basada en la velocidad máxima del motor y controlando una salida con alto grado de respuesta, de manera tal que se impiden los fallos y el paro del motor durante la transición de la velocidad del motor, por ejemplo, tal como se da a conocer en las páginas 5 a 7 y las figuras 6 y 7 de la Publicación de Patente

30 Japonesa a Inspección Pública No. 3-70842.

Para conseguir un alto grado de respuesta a las fluctuaciones de rotación y para impedir los fallos durante la marcha en vacío, se conoce una tecnología que posibilita el ajuste de la inclinación del modelo de un controlador durante la marcha en vacío para los motores diesel, por ejemplo, tal como se da a conocer en las páginas 4 y 5, y en la figura 4 35 de la Patente Japonesa No. 2513262.

Tal como se da a conocer en la Publicación de Patente Japonesa a Inspección Pública No. 3-70842, a efectos de controlar una salida de un motor con alto grado de respuesta basándose en la velocidad pico o máxima del motor, es necesario calcular la cantidad de inyección del combustible durante un periodo después de la detección de la 40 velocidad pico del motor y hasta el inicio de la inyección de combustible a un cilindro previsto para la siguiente

inyección de combustible. Más particularmente, es necesario obtener una cantidad de control de salida correspondiente a una cantidad de inyección del combustible real después de haber calculado la cantidad de inyección de combustible basándose en la velocidad pico del motor y la apertura del acelerador y cálculos aritméticos sobre varias correcciones y limitaciones que se llevan a cabo basándose en la cantidad de inyección de 45 combustible.

Durante la marcha en vacío y durante la transición de la velocidad del motor, cuando la velocidad del motor es baja, dado que el periodo desde la terminación de la detección de la velocidad pico hasta el inicio de la inyección de combustible es suficientemente largo, existe un margen para una carga aritmética procesable durante el periodo. De

50 acuerdo con ello, incluso en un circuito de proceso aritmético que tiene baja velocidad de proceso, es posible terminar el proceso aritmético de la cantidad de inyección de combustible y otros procesos aritméticos (por ejemplo, proceso de cálculo de una cantidad de control directamente o indirectamente relacionada a la cantidad de inyección de combustible y otros procesos de cálculo) en el momento en el que se requieren dichos resultados aritméticos durante el periodo.

55

No obstante, cuando la velocidad del motor aumenta, el periodo desde la terminación de la detección de la velocidad del motor hasta el inicio de la inyección de combustible resulta considerablemente corto. De acuerdo con ello, en el circuito de proceso aritmético que tiene baja velocidad de proceso no hay margen para la carga aritmética procesable durante el periodo. Por lo tanto, después del proceso aritmético de la cantidad de inyección de 60 combustible, aunque se intente llevar a cabo otro proceso aritmético, es imposible completar el proceso aritmético en el momento en el que se requiere dicho resultado aritmético.

Particularmente, cuando el número de cilindros aumenta, el periodo resulta considerablemente corto, y existe la posibilidad de que no solamente el otro proceso aritmético, sino también el proceso aritmético de la inyección de 65 combustible, sea difícil de terminar en el momento en el que se requiere el resultado aritmético.

2

En el caso en el que se utiliza un circuito de proceso aritmético que tiene una elevada velocidad de proceso, incluso cuando la velocidad del motor es elevada, es posible completar el proceso aritmético de la cantidad de inyección de combustible y el otro proceso aritmético en el momento en el que se requiere cada uno de los resultados aritméticos, lo que, no obstante, resulta en un aumento del coste del dispositivo de control.

5

También se presentan problemas en la velocidad alta del motor, tal como se da a conocer en la Publicación de Patente Japonesa No.63-67145 y en la Publicación de Patente Japonesa No. 2513262.

Se conoce un procedimiento de control del motor sincronizado con las revoluciones del motor por el documento EP 0 10 261 473 A.

#### RESUMEN DE LA INVENCIÓN

Es un objetivo de la presente invención dar a conocer un dispositivo de control de salida de un motor de combustión 15 interna para impedir el funcionamiento irregular y el paro del motor, y para proporcionar un margen para la carga aritmética procesable incluso cuando aumenta la velocidad del motor, incluso en un circuito de proceso aritmético que tenga una baja velocidad de proceso.

De acuerdo con la invención, se da a conocer un dispositivo de control de salida de un motor de combustión interna, 20 tal como se define en la reivindicación 1.

De acuerdo con el dispositivo de control de salida del motor de combustión interna, cuando la salida del motor es controlada basándose en un grupo de la cantidad de control de salida del motor, que consiste en una serie de cantidades de control de salida, la sincronización del cálculo de la cantidad de control de salida del motor por el lado 25 de la velocidad baja, que contribuye al control de salida del motor en el lado de velocidad baja entre el grupo de cantidad de control de salida del motor, se decide cuando funciona o bien el primer dispositivo de cálculo o el segundo dispositivo de cálculo.

Cuando la velocidad del motor se encuentra en la región de las velocidades bajas, funciona el primer dispositivo de 30 cálculo y calcula la cantidad de control de salida del motor por la región de las velocidades bajas en la primera sincronización de cálculo, que es facilitada en el periodo después de la detección de la velocidad instantánea del motor hasta la sincronización de control de la salida del motor. En la región de velocidades bajas, dado que principalmente la cantidad de control de la salida del motor de la región de las velocidades bajas contribuye al control de la salida del motor entre el grupo de cantidades de control de la salida del motor, la velocidad instantánea 35 del motor es reflejada en el control de salida con alto grado de respuesta, y se pueden impedir el funcionamiento irregular y el paro del motor.

- El funcionamiento irregular y el paro del motor relativo al grado de respuesta son problemas probables en la región de las velocidades bajas. La cantidad de control de la salida del motor por la región de las velocidades bajas 40 contribuye al control de salida en la región de las velocidades bajas. Fuera de la región de velocidades bajas, otra cantidad de control de salida entre el grupo de cantidades de control de salida del motor contribuye al control de salida. De acuerdo con ello, fuera de la región de las velocidades bajas, no es necesario calcular la cantidad de control de salida del motor por la región de las velocidades bajas en la primera sincronización de cálculo, y se puede calcular la cantidad de control de salida por el lado de velocidades bajas en la segunda sincronización de cálculo,
- 45 que es independiente de la primera sincronización de cálculo. Por lo tanto, el segundo dispositivo de cálculo puede funcionar en vez del primer dispositivo de cálculo, y puede calcular la cantidad de control de salida del motor en la segunda sincronización de cálculo.
- Fuera de la región de velocidades bajas, el segundo dispositivo de cálculo calcula la cantidad de control de salida 50 del motor por el lado de velocidades bajas en la segunda sincronización de cálculo. De acuerdo con ello, se dispone un margen para el proceso aritmético de la cantidad de control de salida del motor por el lado de las velocidades bajas, y se dispone un margen adicionalmente para otro proceso aritmético que necesita ser calculado en la primera sincronización de cálculo.
- 55 De acuerdo con ello, incluso en el dispositivo de control de salida del motor de combustión interna que utiliza el circuito de proceso aritmético que tiene una baja velocidad de proceso, se impide el funcionamiento irregular y el paro del motor, y se puede disponer un margen para la carga aritmética que se puede procesar incluso cuando la velocidad del motor aumenta.
- 60 Además, incluso cuando varía la sincronización de cálculo de la cantidad de control de salida del motor por la región de las velocidades bajas dependiendo de si la velocidad del motor se encuentra dentro de la región de velocidades bajas, o fuera de ella, se consigue el estado en el que la cantidad de control de salida del motor que se utiliza en el lado de velocidad alta en vez del lado de velocidad baja es utilizado para el control de salida. De acuerdo con ello, es posible impedir que tenga lugar un escalón en la salida debido al cambio de sincronización de cálculo de la
- 65 misma cantidad de control de salida.

Cuando la segunda sincronización de cálculo que es utilizada por el segundo dispositivo de cálculo, es ajustada en un ángulo de rotación del motor de combustión interna (que se indicará a continuación como "ángulo de rotación del motor") que es anterior a la primera sincronización de cálculo, aumenta el margen de tiempo hasta la sincronización de control del motor, y aumenta el margen para el proceso aritmético de la cantidad de control de salida del motor

- 5 por el lado de las velocidades bajas. Fuera de la región de velocidades bajas, dado que el segundo dispositivo de cálculo cambia la sincronización del proceso aritmético de la cantidad de control de salida del motor por la región de las velocidades bajas desde la primera sincronización de cálculo a la segunda sincronización de cálculo, la carga aritmética en la primera sincronización de cálculo se reduce. De acuerdo con ello, se prevé un margen para otro proceso aritmético que debe ser calculado en la primera sincronización de cálculo.
- 10

Las cantidades de control de salida del motor distintas de la cantidad de control de salida del motor por la región de las velocidades bajas entre el grupo de cantidades de control de salida del motor, se puede calcular simultáneamente con independencia de la velocidad del motor por el tercer dispositivo de cálculo. De este modo, las cantidades de control de salida del motor distintas de la cantidad de control de salida del motor por la región de las

- 15 velocidades bajas son independientes de la primera sincronización de cálculo. De acuerdo con ello, la carga aritmética en la primera sincronización de cálculo no se incrementa, y se puede disponer un margen para otro proceso aritmético que es llevado a cabo en la primera sincronización de cálculo.
- Las cantidades de control de salida del motor distintas de la cantidad de control de salida del motor por el lado de las 20 velocidades bajas, difícilmente contribuyen al control de salida en el lado de las velocidades bajas, particularmente en el rango relativo a la irregularidad de funcionamiento y al paro del motor. De acuerdo con ello, incluso si se calculan simultáneamente cantidades de control de salida del motor distintas de la cantidad de control de salida del motor para velocidades bajas, en vez de ser calculadas en la primera sincronización de cálculo, no existe problema de exactitud.
- 25

Es preferible que la cantidad de control de salida del motor por la región de las velocidades bajas contribuya al control de salida del motor en una región que se encuentra en la región de las velocidades bajas en la región de las velocidades bajas.

30 Dado que la región en la que la cantidad de control de salida del motor por la región de las velocidades bajas es efectiva, se encuentra en la región de las velocidades bajas en la región de las velocidades bajas, cuando la velocidad del motor se cambia de la región de velocidades bajas a la región que se encuentra por fuera de la región de velocidades bajas, se consigue de manera fiable el estado en el que la cantidad de control de salida del motor utilizada en el lado de las velocidades altas en vez de la región de las velocidades bajas se utiliza para el control de 35 salida. Por lo tanto, es posible impedir que tenga lugar un escalón en la salida debido a un escalón en la cantidad de control de salida del motor por el lado de las velocidades bajas.

Es preferible que la cantidad de control de salida del motor por la región de las velocidades bajas sea una cantidad de control de salida que contribuya al control de la velocidad durante el funcionamiento en vacío (que se indicará a 40 continuación como "control de velocidad en funcionamiento en vacío").

Un ejemplo de una cantidad de control de salida del motor por el lado de velocidades bajas es la cantidad de control de salida del motor que contribuye al control de la velocidad en funcionamiento en vacío. Durante el funcionamiento en vacío, cuando funciona el primer medio de cálculo, la velocidad del motor se encuentra en la región de las 45 velocidades bajas, y son problemas el funcionamiento irregular y el paro del motor. No obstante, dado que la velocidad instantánea del motor es reflejada en la cantidad de control de salida del motor por la región de las velocidades bajas con alto grado de respuesta, se pueden impedir el funcionamiento irregular y el paro del motor durante el funcionamiento a velocidades bajas.

50 Es preferible que la cantidad de control de salida del motor por la región de las velocidades bajas sea una cantidad de control de salida que contribuye a prevenir el paro del motor.

Un ejemplo de la cantidad de control de salida del motor por el lado de velocidades bajas es la cantidad de control de salida del motor que contribuye a prevenir el paro del motor. Dado que la cantidad de control de salida del motor 55 para prevenir el paro del motor contribuye al control de salida en la región de velocidades bajas en el que funciona el primer dispositivo de cálculo, cuando la velocidad instantánea del motor se refleja en la cantidad de control de salida del motor por la región de las velocidades bajas con alto grado de respuesta, se puede impedir de manera efectiva el paro del motor.

- 60 Es preferible que cuando la salida del motor es controlada basándose en las cantidades de control de salida del motor distintas de la cantidad de control de salida del motor por el lado de las velocidades bajas, la cantidad de control de salida del motor sea corregida basándose en la cantidad de corrección obtenida mientras la salida del motor es controlada basándose en la cantidad de control de salida del motor por el lado de las velocidades bajas.
- 65 Dado que la cantidad de control de salida del motor por la región de las velocidades bajas se calcula con alto grado de respuesta en la región de las velocidades bajas, las cantidades de corrección básicas, tales como el valor de

aprendizaje durante el control de velocidad en funcionamiento en vacío se calculan con alta exactitud. De acuerdo con ello, cuando las cantidades de control de salida del motor distintas de la cantidad de control de salida del motor por la región de las velocidades bajas son corregidas para ser utilizadas basándose en la cantidad de corrección que se obtiene cuando se controla la velocidad del motor basándose en la cantidad de control de salida del motor por el 5 lado de las velocidades bajas, se puede conseguir el control de la salida con mayor exactitud en regiones distintas a la región de bajas velocidades.

Es preferible que el tercer dispositivo de cálculo efectúe el cálculo de las cantidades de control de salida del motor distintas de la cantidad de control de salida del motor por la región de las velocidades bajas entre el grupo de 10 cantidades de control de salida del motor, basado en la velocidad promedio del motor de combustión interna (que se indicará a continuación como "velocidad promedio del motor"), que es detectada por los medios de detección de velocidad del motor.

Tal como se ha mencionado anteriormente, las cantidades de control de salida del motor distintas de la cantidad de 15 control de salida del motor por el lado de bajas velocidades, difícilmente contribuyen al control de salida en el lado de las velocidades bajas, particularmente en el rango relativo a funcionamiento irregular y paro del motor. Por lo tanto, el tercer dispositivo de cálculo no necesita utilizar la velocidad instantánea del motor para el cálculo de las cantidades de control de salida de motor distintas de la cantidad de control de salida del motor por el lado de las velocidades bajas, aunque se utilice la velocidad media del motor, no hay problema de exactitud.

20

Es preferible que el primer dispositivo de cálculo y el segundo dispositivo de cálculo determinen si la velocidad del motor se encuentra dentro o fuera de la región de bajas velocidades basándose en la velocidad promedio del motor.

Dado que el primer dispositivo de cálculo y el segundo dispositivo de cálculo determinan si la velocidad del motor se 25 encuentra dentro o fuera de la región de bajas velocidades basándose en la velocidad promedio del motor, la sincronización de cálculo se puede cambiar de manera apropiada. Por lo tanto, incluso en el dispositivo de control de salida del motor de combustión interna que utiliza el circuito de proceso aritmético que tiene una baja velocidad de proceso, se impiden el funcionamiento irregular y el paro del motor, y se puede prever un margen en la carga aritmética que se puede procesar incluso cuando aumenta la velocidad del motor.

30

45

55

Es preferible que la cantidad de control de salida del motor sea la cantidad de inyección de combustible. Más particularmente, un ejemplo del control de salida es la cantidad de inyección de combustible.

Es preferible que el motor de combustión interna sea un motor diesel. Más particularmente, un ejemplo de motor de 35 combustión interna es el motor diesel. En el motor diesel, dado que la salida del motor está controlada directamente utilizando la salida de inyección de combustible, es necesario utilizar la velocidad instantánea del motor con alta capacidad de respuesta, particularmente durante la rotación a baja velocidad, y se puede obtener de manera notable el efecto anteriormente mencionado.

#### 40 BREVE DESCRIPCIÓN DE LOS DIBUJOS

Los anteriores y otros objetivos, características, ventajas, significados técnicos e industriales de esta invención se comprenderán mejor por la lectura de la siguiente descripción detallada de realizaciones preferentes de la invención, cuando sea considerada en relación con los dibujos adjuntos, en los que

- La figura 1 es una vista esquemática que muestra un sistema de inyección de combustible y un sistema de control de un motor diesel al que se les aplican un procedimiento de control y dispositivo, de acuerdo con una primera realización de la invención;
- 50 La figura 2 es una vista que muestra esquemáticamente un sensor de velocidad del motor, de acuerdo con la primera realización;

La figura 3 es un diagrama de flujo de un proceso de detección de velocidad del motor llevado a cabo por una ECU, de acuerdo con la primera realización;

- La figura 4 es un diagrama de flujo de un proceso de detección de velocidad del motor llevado a cabo por una ECU, de acuerdo con la primera realización;
- La figura 5 es un diagrama de flujo de un proceso de cálculo de la cantidad de inyección de combustible 60 llevado a cabo por la ECU, de acuerdo con la primera realización;

La figura 6 es un diagrama de flujo de un proceso de cálculo A de la cantidad de inyección de combustible llevado a cabo por la ECU, de acuerdo con la primera realización;

65 La figura 7 es un diagrama de flujo de un proceso de cálculo B de la cantidad de inyección de combustible llevado a cabo por la ECU, de acuerdo con la primera realización;

La figura 8 es un diagrama de flujo de un proceso de cálculo C de la cantidad de inyección de combustible llevado a cabo por la ECU, de acuerdo con la primera realización;

5 La figura 9 es un diagrama de flujo de un proceso de cálculo para cantidades de inyección de combustible eqgov2, eqgov3 para control parcial llevado a cabo por la ECU, de acuerdo con la primera realización;

La figura 10 es un gráfico que muestra un modelo de controlador utilizado en la primera realización;

10 La figura 11 es un diagrama de tiempos que muestra un ejemplo de control en la región de las velocidades bajas, de acuerdo con la primera realización;

> La figura 12 es un diagrama de sincronización que muestra un ejemplo de control en las regiones de velocidad media y alta, de acuerdo con la primera realización;

La figura 13 es un diagrama de flujo que muestra un proceso de cálculo de la cantidad de inyección de combustible, de acuerdo con una segunda realización;

La figura 14 es un diagrama de flujo que muestra un proceso D de cálculo de la cantidad de inyección de 20 combustible, de acuerdo con la segunda realización;

> La figura 15 es un diagrama de proceso de cálculo de la cantidad de inyección del combustible, de acuerdo con una tercera realización; y

25 La figura 16 es un diagrama de proceso de cálculo de la cantidad de inyección del combustible, de acuerdo con una cuarta realización.

#### DESCRIPCIÓN DE REALIZACIONES A TÍTULO DE EJEMPLO

30 En la siguiente descripción y dibujos adjuntos se describirá la presente invención con mayor detalle en términos de realizaciones a título de ejemplo.

[Primera realización]

- 35 La figura 1 es una vista que muestra esquemáticamente un sistema de inyección de combustible y un sistema de control de un motor diesel del tipo de acumulación de presión (motor diesel del tipo de conducto común "common rail") 2 al cual se aplica una primera realización de la invención. El motor diesel 2 de tipo de acomodación de presión está montado en un vehículo como motor de un automóvil.
- 40 En el motor diesel 2, se han dispuesto varios cilindros (solamente se ha mostrado un cilindro en la figura, si bien hay cuatro cilindros en la realización) #1, #2, #3, #4, y un inyector 4 en una cámara de combustión de cada uno de los cilindros #1, #2, #3, #4. La inyección de combustible desde el inyector 4 a cada uno de los cilindros #1, #2, #3, #4 del motor diesel 2 es controlada de acuerdo con el estado ON/OFF (marcha/paro) de una válvula electromagnética 4a para el control de la inyección de combustible. 45
	- El inyector 4 conectado a un conducto común 6 que es un conductor de acumulación de presión común para los cilindros. Cuando la válvula electromagnética 4a para el control de la inyección de combustible está abierta, el combustible del conducto común 6 es inyectado a cada uno de los cilindros #1, #2, #3, #4 por el inyector 4. En el conducto común 6 se ha acumulado una presión relativamente elevada que corresponde a la presión de inyección
- 50 del combustible. A efectos de conseguir la presión acumulada, el conducto común 6 está conectado a una abertura de descarga 10a de una bomba de alimentación 10 a través de un tubo de suministro 8. Una válvula antiretroceso 8a está dispuesta en el conducto de suministro 8. La válvula antiretroceso 8a permite el suministro de combustible desde la bomba de alimentación 10 al conducto común 6, e interrumpe el flujo inverso del combustible desde el conducto común 6 a la bomba de alimentación 10.

55

15

La bomba de alimentación 10 está conectada al depósito de combustible 12 a través de una abertura de entrada 10b y un filtro 14. La bomba de alimentación 10 recibe combustible desde el depósito de combustible 12 a través del filtro 14. Además, la bomba de suministro 10 acciona alternativamente un émbolo utilizando una leva (no mostrada) que funciona de manera sincronizada con la rotación del motor diesel 2, incrementa la presión de combustible a la 60 presión requerida y suministra el combustible a alta presión al conducto común 6.

Además, se dispone una válvula 10c de control de presión en las proximidades de la abertura de descarga 10a de la bomba de alimentación 10. La válvula 10c de control de presión controla la presión de combustible descargado desde la abertura de descarga 10a al conducto común 6. Cuando se abre la válvula 10c de control de presión, el 65 exceso de combustible que no es descargado desde la abertura de descarga 10a es devuelto desde la abertura de

6

retorno 10d dispuesta en la bomba de alimentación 10 hacia el depósito de combustible 12 con intermedio de la tubería de retorno 16.

- Un paso de entrada 18 y un paso de salida 20 están conectados a la cámara de combustión de cada uno de los 5 cilindros #1, #2, #3, #4 del motor diesel 2. Una válvula de estrangulación (no mostrada) está dispuesta en el paso de entrada 18. Cuando se ajusta una abertura en la válvula de estrangulación, de acuerdo con un estado de funcionamiento del motor diesel 2, se ajusta la cantidad de flujo del aire de entrada que es introducido en la cámara de combustión.
- 10 Una bujía de incandescencia 22 está dispuesta en la cámara de combustión de cada uno de los cilindros #1, #2, #3, #4 del motor diesel 2. La bujía de incandescencia 22 es un dispositivo de ayuda al arranque, que se calienta hasta el rojo cuando recibe la alimentación de corriente eléctrica a través del relevador de incandescencia 22a inmediatamente antes del arranque del motor diesel 2, y que facilita la ignición y combustión cuando recibe la pulverización de una parte del combustible.
- 15
- En el motor diesel 2 se disponen varios sensores y conmutadores, y detectan el estado de funcionamiento del motor diesel 2. Tal como se ha mostrado en la figura 1, un sensor 26 del acelerador para detectar la apertura del acelerador ACCP está dispuesto en las proximidades del pedal del acelerador 24. Un arrancador 30, para poner en marcha el motor diesel 2, está dispuesto en dicho motor diesel 2. Un conmutador 30a de detección del estado del
- 20 arrancador para detectar el estado de funcionamiento del arrancador queda dispuesto en el arrancador 30. Un sensor 32 de la temperatura del refrigerante para detectar la temperatura del refrigerante (temperatura de refrigerante THW) queda dispuesto en el bloque de cilindros del motor diesel 2. Además, un sensor de temperatura del aceite 34 para detectar la temperatura THO del aceite del motor está dispuesto en una cubeta de aceite (no mostrada). Un sensor 36 de temperatura del combustible para detectar la temperatura THF del combustible está 25 dispuesto en el conducto de retorno 16. Un sensor de presión del combustible 38 para detectar la presión del
- combustible en el conductor común 6 está dispuesto en el conducto común 6.
- Un sensor 40 de la velocidad del motor para detectar el ángulo del cigüeñal y la velocidad del motor basándose en la rotación del eje del cigüeñal queda dispuesto en el eje del cigüeñal del motor diesel 2. La figura 2 muestra una 30 configuración del sensor 40 de velocidad del motor. El sensor 40 de velocidad del motor comprende un generador de impulsos 40 y un captador 40b. El generador de impulsos 40a adopta la estructura de una placa circular, está conectado al eje del cigüeñal 2a en una parte central, y gira de acuerdo con la rotación del eje del cigüeñal 2a. Un captador 40b está dispuesto en una posición dirigida hacia la periferia del generador de impulsos 40a.
- 35 Treinta y cuatro salientes 41 quedan constituidos en la periferia del generador de impulsos 40a, que están dirigidos al captador 40b. Los salientes 41a están formados en posiciones que se obtienen dividiendo la periferia por treinta y seis, y no hay salientes en dos posiciones consecutivas, tal como se ha mostrado por las líneas de trazos. Cuando los salientes 41a pasan por delante del captador 40b, de acuerdo con la rotación del generador de impulsos 40a, se emiten impulsos desde el captador 40b, y el número de las señales de impulso corresponde a la rotación. De
- 40 acuerdo con ello, las señales de los impulsos de rotación son emitidas a intervalos de 10º CA del ángulo del cigüeñal (CA) excepto en la parte en la que faltan los dientes 41b (parte en la que faltan dos salientes, tal como se ha mostrado por líneas de trazos). En la parte que falta los dientes 41b, la señales de impulsos de rotación son emitidas con un intervalo de 30º CA). Tal como se ha mostrado en la figura 2, los salientes 41a están numerados secuencialmente "0" a "17" en el programa. 45
	- La rotación del cigüeñal se transmite al eje de levas (no mostrado) para abrir/cerrar la válvula de admisión 18a y la válvula de escape 20a a través de una correa de sincronización o similar. El eje de levas está dispuesto para girar a la mitad de la velocidad de rotación del eje del cigüeñal. Un generador de impulsos (no mostrado) que tiene un diente está dispuesto en el eje de levas, y un captador está dispuesto en las proximidades del generador de
- 50 impulsos. Un sensor 42 de determinación del cilindro queda por lo tanto constituido. En la primera realización, se calculan las velocidades del motor (NEave, NEpk) y el ángulo del cigüeñal que va de acuerdo con las señales de impulsos emitidas por los tensores 40, 42.
- Un sensor 46 de posición de la caja de velocidades está dispuesto en la transmisión 44, y detecta el estado de las 55 velocidades de la transmisión 44. Un sensor 48 de la velocidad del vehículo para detectar la velocidad SPD del vehículo basándose en la velocidad de rotación del eje de salida queda dispuesto en el lado de salida del eje de la transmisión 44.
- De acuerdo con la primera realización, se dispone una unidad de control electrónico (ECU) 52 para gestionar 60 diferentes controles del motor diesel 2, y diferentes procesos para controlar el motor diesel 2, tal como el control de la cantidad de inyección de combustible y el control de distribución de potencia de incandescencia que son realizados por la ECU 52. La ECU 52 incluye una unidad central de proceso (CPU), una memoria solamente de lectura (ROM) que almacena varios programas, mapas y similares de modo anticipado, una memoria de acceso al azar (RAM) que almacena temporalmente un resultado aritmético, y otros obtenidos por la CPU, y una RAM de 65 refuerzo que almacena el resultado aritmético, los datos almacenados de modo previo y similares. Además, la ECU 52 está dotada principalmente de un microordenador incluyendo un conteo temporizador, un interfaz de entrada, un

interfaz de salida y similares. El sensor 26 del acelerador, el sensor 32 de temperatura del refrigerante, el sensor 34 de temperatura del aceite, el sensor 36 de temperatura del combustible, el sensor 38 de presión del combustible y similares, están conectados al interfaz de entrada de la ECU 52 a través de un tampón, un multiplexador, un convertidor A/D (no mostrado). El sensor 40 de velocidad del motor, el sensor 42 de determinación del cilindro, el

- 5 sensor 48 de velocidad del vehículo y similares están conectados al interfaz de entrada de la ECU 52 a través del circuito de conformación de la forma de onda (no mostrado). Un conmutador de ignición (no mostrado), el conmutador 30a de detección del estado del arrancador, el sensor 46 de posición de la caja de cambios y similares están conectados a la interfaz de entrada de la ECU 52 directamente. Las señales necesarias para el control son introducidas en la ECU 52, y sus valores son leídos. La CPU lee las señales procedentes de los sensores y de los
- 10 conmutadores a través del interfaz de entrada. La válvula electromagnética 4a, la válvula de control de presión 10c, el relevador de incandescencia 22a y similares están conectados a la interfaz de salida de la ECU 52 a través de un circuito de control. La CPU lleva a cabo cálculos aritméticos para el control basándose en los valores de entrada que son leídos a través del interfaz de entrada, y controla la activación de la válvula electromagnética 4a, la válvula de control de presión 10c, el relevador de incandescencia 22a a través del interfaz de salida.
- 15

La ECU 52 lleva a cabo el proceso de control de la cantidad de inyección de combustible básicamente con un proceso de introducción del ángulo del cigüeñal, y fácilmente por un proceso de interrupción de tiempo. En el proceso de control de la cantidad de inyección de combustible, un modelo de control de la cantidad de inyección eqgov es calculado basándose en las velocidades del motor NEave, NEpk, y de la apertura del acelerador ACCP de

- 20 acuerdo con el modelo del controlador. El combustible es inyectado desde el inyector 4 basándose en la cantidad de inyección de combustible obtenida haciendo varias correcciones y restricciones en la cantidad eqgov de inyección según el modelo del controlador. Además, la ECU 52 lleva a cabo el control de distribución de potencia para la bujía de incandescencia 22.
- 25 A continuación, entre el control llevado a cabo por la ECU 52, se describirá el proceso de detección de velocidad del motor y de control de la cantidad de inyección de combustible. Las figuras 3 y 4 muestran el proceso de detección de la velocidad del motor. En el proceso de detección de velocidad del motor se detectan la velocidad promedio del motor NEave (tiempo de rotación de la velocidad promedio del motor en 180º CA) y una velocidad máxima del motor NEpk (tipo de velocidad instantánea del motor). El proceso es llevado a cabo cada vez que se introduce una señal 30 de impulso de rotación desde el sensor 40 de velocidad del motor, es decir, realizada por interrupción en el proceso
- de interrupción de ángulo del eje del cigüeñal.

Se ajusta un tiempo de interrupción actual tne al leer el valor de un conteo de tiempo incluido en la ECU 52 (S 100). A continuación, se calcula un intervalo de impulso tnint entre la última señal de impulso de rotación y la presente 35 señal de impulso de rotación, por sustracción de un valor del último tiempo de interrupción tneold del valor del tiempo de interrupción presente tne, tal como se ha mostrado en la ecuación 1 (S102).

#### [ecuación 1]

#### tnint  $\leftarrow$  tne – tneold ...(1)

#### 40

A continuación, el valor del tiempo de interrupción actual tne es ajustado al último tiempo de interrupción tneold (S104).

- A continuación se determina si la señal de impulso de rotación presente es una señal de posición de referencia (S 45 106). En este caso, la señal de posición de referencia es una señal de impulso de rotación por el saliente 41a indicado "0" que aparece inmediatamente después de la parte 41b en la que faltan dientes, que se ha mostrado en la figura 2. El ángulo entre el saliente 41a indicado "0" y el saliente 41a indicado "15" que es el saliente inmediatamente antes del saliente 41a indicado "0", es tres veces mayor que el ángulo entre los otros salientes 41a. De acuerdo con ello, el intervalo de impulsos tnint resulta más largo. Por lo tanto, se determina si el intervalo de impulso tnint 50 obtenido por la ecuación 1 es, como mínimo, una y media veces el intervalo de impulso tnint obtenido en el último ciclo de control cuando el intervalo de impulso tnint obtenido por la ecuación 1 es, como mínimo, una y media veces el intervalo de impulso tnint obtenido en el último ciclo de control, se determina que la presente señal de impulso de
- rotación es la señal de posición de referencia. Cuando el intervalo de impulso tnint obtenido por la ecuación 1 es más corto de una vez y media el intervalo de impulso tnint obtenido en el último ciclo de control, se determina que la 55 presente señal de impulso no es la señal de posición de referencia.

Cuando se determina que la señal de impulso de rotación presente es la señal de posición de referencia ("SI" en S106) un conteo cnirq que muestra un número de conteo de impulsos después de la detección de la señal de posición de referencia es dispuesto a "0" (S108). Mientras tanto, cuando se determina que la presente señal de 60 impulso de rotación no es la señal de posición de referencia ("NO" en S106), se determina si el conteo cnirq es "17" (S109). Cuando se determina que cnirq no es "17" ("NO" en S109) el conteo cnirq es incrementado (S110). Mientras tanto, cuando se determina que el cnirq es "17" ("SI" en S109), el conteo cnirq es ajustado a "0" (S108). De este modo, los salientes 41a son dispuestos en los números de secuencia mostrados en la figura 2.

Cuando se ha terminado el ajuste del conteo cnirq en la etapa S108 o la etapa S110, se añade el intervalo de impulsos tnint a 60º de tiempo acumulado wt60c, tal como se muestra por la ecuación 2 (S112).

#### [ecuación 2]

### wt60c  $\leftarrow$  wt60c + tnint ...(2)

5

Además, el intervalo de impulsos tnint es añadido a 50º de tiempo acumulado wt50c, tal como se muestra por la ecuación 3, (S114).

#### [ecuación 3]

#### wt50c  $\leftarrow$  wt50c + tnint ...(3)

10

A continuación, se determina si el valor del conteo cnirq es "14" (S116). Cuando se determina que el conteo cnirq es "14" (S116), el valor de 50º de tiempo acumulado wt50c es ajustado a "0" (S118).

- 15 Cuando se determina que el conteo cnirq no es "14" ("NO" en S116), no se lleva a cabo el proceso para 50º de tiempo acumulado wt50c. A continuación, después de llevar a cabo la etapa S118, o después de hacer una determinación negativa en la etapa S116, se determina si el conteo cnirq es "1" (S120).
- Cuando se determina que el conteo cnirq es "1" ("SI" en S120) se ajusta un primer ne1 al valor obtenido en el 20 momento de 60º de tiempo acumulado wt60c (S122). La primera velocidad de rotación ne1 se ha mostrado como tiempo necesario para que el eje del cigüeñal gire 60º CA (60º CA desde el conteo cnirq "13" al conteo cnirq "1").

Además, el valor obtenido en el momento de 50º de tiempo acumulado wt50c es convertido a una velocidad del motor (rpm), y la velocidad máxima del motor NEpk es dispuesta al valor convertido (S124). Los 50º de tiempo 25 acumulado wt50c es un tiempo necesario para que el eje del cigüeñal gire 50º CA (50º CA desde el conteo cnirq "14" al conteo cnirq "1"). Por lo tanto, la velocidad máxima del motor NEpk muestra una velocidad instantánea del motor en el periodo en el que el eje del cigüeñal gira 50º CA desde el conteo cnirq "14" al conteo cnirq "1". En este rango, la velocidad del motor alcanza la velocidad máxima de acuerdo con la salida de la carrera de combustión anterior.

30 Cuando se determina que el conteo cnirq no es "1" ("NO" en la etapa S120), se determina si el conteo cnirq es "7" (S126). Cuando se determina que el conteo cnirq es "7" ("SI" en S126), la segunda velocidad de rotación ne2 se ajusta al valor de 60º de tiempo acumulado wt60c (S128). La segunda velocidad de rotación ne2 se ha mostrado como tiempo necesario para que el eje del cigüeñal gire 60º CA desde el conteo cnirq "1" hasta el conteo cnirq "7". En este caso, la velocidad máxima del motor NEpk no se ajusta.

35

Cuando se determina que el conteo cnirq no es "7" ("NO" en la etapa S126), se determina si el conteo cnirq es "13" (S130). Cuando se determina que el conteo cnirq es "13" ("SI" en S130), se ajusta la tercera velocidad de rotación ne3 al valor de 60º de tiempo acumulado wt60c (S132). La tercera velocidad de rotación ne3 se ha mostrado como tiempo necesario para que el eje cigüeñal gire 60º CA (60º CA desde el conteo cnirq "7" hasta el conteo cnirq "13"). 40 En este caso, la velocidad máxima del motor NEpk no se ajusta.

Cuando se ha completado una de las etapas S124, S128 y S132 la velocidad promedio del motor NEave se calcula por la ecuación 4.

NEave  $\leftarrow$  f180 (ne1 + ne2 + ne3) ... (4)

#### **[ecuación 4]**

45

La velocidad promedio del motor NEave es una velocidad del motor (rpm) obtenida utilizando el tiempo calculado por acomodación de intervalos de impulsos tnint mientras el cigüeñal gira 180º CA hasta la posición actual, y muestra la velocidad promedio en la rotación de 180ºCA.

50 A continuación, el tiempo acumulado de 60º wt60c es ajustado a "0" (S136), después de lo cual el proceso termina temporalmente. Cuando el conteo cnirq no es "13", ("NO" en S130), el proceso termina temporalmente.

El cálculo aritmético de la cantidad de inyección de combustible es llevado a cabo basándose en la velocidad promedio del motor NEave y la velocidad máxima del motor NEpk que son obtenidas en el proceso antes 55 mencionado. El proceso de cálculo de la cantidad de inyección de combustible se muestra en las figuras 5 a 9.

El proceso de cálculo de la cantidad de inyección de combustible de la figura 5 es llevada a cabo después del proceso de detección de la velocidad del motor (figuras 3 y 4) cada vez que se introduce la señal de impulso de rotación, es decir, en el proceso de interrupción de ángulo del ángulo del cigüeñal.

5

Cuando se inicia el proceso, se determina si el valor del conteo cnirq es "8" (S202). Cuando se determina que el cnirq es "8" ("SI" en S202), se actualiza el número del cilindro objetivo para la inyección (S204). El motor diesel 2 de acuerdo con la realización, es un motor de cuatro cilindros en el que se lleva a cabo una carrera de combustión repetidamente en el orden de #1  $\rightarrow$ #3  $\rightarrow$ #4 $\rightarrow$ #2. De acuerdo con ello, el número del cilindro objetivo de inyección se 10 actualiza en este orden. En la realización, cuando el cnirq pasa a ser "8" inmediatamente después de que la señal de impulso es emitida desde el sensor 42 de determinación del cilindro, el cilindro #1 es dispuesto como cilindro objetivo de inyección en la etapa S204.

A continuación, se dispone la modalidad de cálculo emoqcal de inyección basándose en la velocidad promedio del 15 motor NEave (S206). En este caso, tal como se muestra en la figura 10, la modalidad emoqcal de cálculo de la cantidad de inyección se ajusta en "1" en la región de bajas velocidades (NEave < 2000rpm), la modalidad emoqcal del cálculo de la cantidad de inyección se ajusta en "2" en la región de velocidades medias (2000rpm ≤ NEave < 4000rpm), y la modalidad emoqcal de cálculo de la cantidad de inyección se ajusta en "3" en la región de altas velocidades (4000rpm  $\leq$  NEave). Las velocidades promedio del motor NEave de 2000 rpm y 4000rpm que se utilizan

- 20 como límites de las modalidades emoqcal de cálculo de la cantidad de inyección dependen de la velocidad de proceso de la CPU utilizada en la ECU 52. Cuando el emoqcal es "1", el límite entre la región de velocidades bajas y la región de velocidades medias se ajusta de manera que la velocidad del motor es la velocidad promedio del motor NEave en la que existe un margen para utilizar la velocidad máxima del motor detectada NEpk para el cálculo de la cantidad de inyección de combustible en la siguiente sincronización de inyección de combustible (correspondiente a
- 25 la sincronización de control de salida del motor). Cuando el emoqcal es "2", es difícil utilizar la velocidad máxima detectada del motor NEpk para el cálculo de la cantidad de inyección de combustible en la siguiente sincronización de inyección de combustible. No obstante, el límite entre la región de velocidades medias y la región de velocidades altas se ajusta de manera que la velocidad del motor es la velocidad promedio del motor NEave, en la que existe un margen para llevar a cabo correcciones de la cantidad de inyección de combustible detalladas, tales como la 30 corrección entre los cilindros.
- 

Cuando la modalidad emoqcal de cálculo de la cantidad de inyección de combustible se ajusta en la etapa S206, el proceso termina temporalmente. Mientras tanto, cuando el cnirq no es "8" ("NO" en S202), se determina si el cnirq es "13" (S208). Cuando se determina que el cnirq es "13" ("SI" en S208), se determina si la modalidad emoqcal de 35 cálculo de la cantidad de inyección de combustible es "1" (S210).

Cuando se determina que el emocqcal es "1" ("SI" en S210), se inicia el proceso A de cálculo de la cantidad de inyección de combustible (S212), después de lo cual el proceso termina temporalmente.

40 El proceso A de cálculo de la cantidad de inyección de combustible es el mostrado en la figura 6. La cantidad de eqgov de inyección de combustible, según el modelo del controlador, es calculada basándose en las cantidades de inyección de combustible eqgov0, eqgov1 que ya se han calculado en los últimos ciclos de control y las cantidades de inyección de combustible eqgov2, eqgov3 que han sido calculadas en el proceso de interrupción de tiempo en la figura 9, que se describirá más adelante. Más particularmente, la cantidad eqgov de inyección de combustible, según 45 modelo del controlador, se calcula por la ecuación 5.

#### [ecuación 5]

#### eqgov  $\leftarrow$  MAX (eqgov0, eqgov1,

#### **MAX (eqgov2, eqgov3)** + (magnitud de la corrección anticipada ISC)

- En este caso, los dos MAX () muestran operadores que extraen los valores más grandes entre los valores numéricos 50 en (). Es decir, el primer MAX () extrae el valor más grande entre los tres valores que son teóricamente [eqgov0], [eqgov1], y [MAX (eqgov2, eqgov3) + la magnitud de la corrección anticipada ISC] y disponen el valor más grande extraído como eqgov de la cantidad de inyección de combustible, según el modelo del regulador. El segundo MAX () extrae el valor más grande de los dos valores, que son [eqgov2] y [eqgov3].
- 55 El valor de ISC anticipado comprende una magnitud de corrección de la magnitud de inyección de combustible que corresponde a una carga cuando se ha generado una carga, tal como la de un acondicionador de aire, y un valor de aprendizaje que es obtenido durante el control de la velocidad en funcionamiento en vacío (ISC).
- El eqgov0 es la cantidad de inyección de combustible para la prevención de paro del motor, el eqgov1 es la cantidad 60 de inyección de combustible para el control de la velocidad de funcionamiento en vacío (ISC) y los eqgov2 y eqgov3 son cantidades de inyección de combustible para el control parcial. La relación entre ellos se ha mostrado por el

modelo del controlador de la figura 10. En la realización, la cantidad eqgov de inyección de combustible, según el modelo del regulador es ajustada utilizando la cantidad de inyección de combustible eqgov1 para ISC, no solamente cuando la apertura del acelerador ACCP es 0%, sino también en el estado de baja velocidad/pequeña apertura del acelerador.

Varias correcciones y cálculos de restricción se llevan a cabo para cada cilindro basándose en la cantidad eqgov de inyección de combustible, según el modelo del regulador que se ha calculado, y se calcula la cantidad de inyección de combustible final eqfin (S304). A continuación, se calcula la cantidad de inyección de combustible piloto basándose en la cantidad de inyección de combustible final eqfin (S306). A continuación, termina el proceso A de 10 cálculo de la cantidad de inyección, y no se lleva a cabo hasta disponer un nuevo inicio en la etapa S212 en la figura 5.

Cuando la modalidad de cálculo de la cantidad de inyección de combustible emoqcal es "1" (región de bajas velocidades), solamente se calcula la inyección de combustible piloto cuando el cnirq es "13". La inyección de 15 combustible piloto se lleva a cabo en la cantidad de inyección de combustible piloto calculada de esta manera antes de que la inyección de combustible sea llevada a cabo en la cantidad de inyección de combustible principal, lo que se describirá más adelante.

A continuación, se describirán los procesos para el cálculo de las cantidades de inyección de combustible eqgov2, 20 eqgov3, para control parcial (figura 9). Los procesos son llevados a cabo de manera repetida en el proceso de interrupción temporal y periódicamente, a intervalos de 8ms en este caso.

Cuando se inicia el proceso, la cantidad eqgov2 de inyección de combustible para primer control parcial es calculada basándose en la velocidad promedio del motor NEave y la apertura del acelerador ACCP (S402). El cálculo es 25 llevado a cabo por la ecuación 6.

[ecuación 6]

#### eqgov2  $\leftarrow$  C1 – NEave × C2 + ACCP × C3 ...(6)

- En este caso, C1, C2, C3 son números constantes. Los números constantes C1, C2, C3 se determinan de manera 30 que la cantidad de inyección de combustible eqgov2 para el control parcial aparece realmente en la cantidad eqgov de inyección de combustible según el modelo del regulador en la región de pequeña apertura del acelerador/bajas velocidades en las modalidades de cálculo de la cantidad de combustible emoqcal 1, emoqcal 2, por la ecuación 5, tal como se ha mostrado por el modelo del regulador en la figura 10.
- 35 A continuación, se calcula la cantidad eqgov3 de inyección de combustible para el segundo control parcial basándose en la velocidad promedio del motor NEave y la apertura del acelerador ACCP (S404). El cálculo se lleva a cabo mediante la ecuación 7.

[ecuación 7]

# eqgov $3 \leftarrow D1 - NE$ ave × D2 + ACCP × D3 ... (7)

40

5

En este caso, D1, D2, D3 son números constantes. Los números constantes D1, D2, D3 son determinados de manera tal que la cantidad de inyección de combustible eqgov3 para el segundo control parcial aparece realmente en la cantidad eqgov de inyección de combustible del modelo del regulador en la región de grandes aperturas del acelerador/región de altas velocidades en las modalidades de cálculo de la cantidad de inyección de combustible 45 emoqcal1, emoqcal2, emoqcal 3, por la ecuación 5, tal como se ha mostrado por el modelo del regulador de la figura 10.

A continuación, se determina la cantidad de inyección de combustible máxima eqfull basándose en la velocidad promedio del motor NEave (S406). Por ejemplo, la cantidad máxima de inyección de combustible eqfull es 50 determinada basándose en la velocidad promedio del motor NEave de acuerdo con un mapa, tal como se ha mostrado por la línea de trazos de la figura 10.

A continuación, terminan temporalmente los procesos para el cálculo de las cantidades de inyección de combustible eqgov2, eqgov3 para el control parcial (figura 9). Los procesos antes mencionados son realizados de forma repetida 55 a intervalos de 8ms. No obstante, la prioridad de su interrupción se determina que sea menor que la de los procesos de interrupción del ángulo del cigüeñal, tales como el proceso de detección de la velocidad del motor (figuras 3 y 4) y el proceso de cálculo de la cantidad de inyección de combustible (figuras 5 a 8).

En el proceso de cálculo de la cantidad de inyección de combustible (figura 5), cuando el conteo cnirq es "1" ("SI" en S216), se determina si el emoqcal es "1" (S218). Cuando se determina que el emoqcal no es "1" ("NO" en la etapa S218), el proceso termina temporalmente. Mientras tanto, cuando se determina que el emoqcal es "1" ("SI" en S218), el proceso B de cálculo de la cantidad de inyección de combustible se inicia (S220), después de lo cual el proceso 5 termina temporalmente.

El proceso B de cálculo de la cantidad de inyección de combustible es el que se ha mostrado en la figura 7. La cantidad de inyección de combustible eqgov0 para la prevención del paro del motor se calcula basándose en la velocidad máxima del motor NEpk (S312). El cálculo es llevado a cabo por la ecuación 8.

10

#### **Tecuación 81**

# eqgov0 ← A1 - NEpk × A2 + término de corrección ISC... (8)

En este caso, A1, A2 son números constantes. El término de corrección ISC corresponde al término de corrección que se ha calculado durante ISC, e incluye la magnitud de corrección que corresponde a las cargas, tales como 15 carga de aire acondicionado, y el valor de aprendizaje durante ISC.

El proceso B de cálculo de la cantidad de inyección de combustible es llevado a cabo cuando el cnirq es "1", y la cantidad de inyección de combustible eqgov0 para prevención del paro del motor se calcula utilizando la velocidad máxima del motor NEpk que es calculada en la etapa S124 en el último proceso de detección de la velocidad del

20 motor (figuras  $3 \vee 4$ ).

El número constante A1, A2 son determinados de manera que la cantidad de inyección de combustible calculada eqgov0 para la prevención del paro del motor aparece realmente en la cantidad eqgov de inyección de combustible del modelo del regulador, en la región de las velocidades bajas en la región en la que la modalidad emoqcal de 25 cálculo de la cantidad de inyección de combustible es "1" por la ecuación 5, tal como se ha mostrado por el modelo según el regulador, en la figura 1. De este modo, la cantidad eqgov0 para inyección de combustible para la prevención de paro del motor funciona a efectos de prevenir una disminución de la velocidad del motor debido a una aparición brusca de carga durante ISC.

30 A continuación, se calcula la cantidad de inyección de combustible eqgov1 para ISC basándose en la velocidad máxima del motor NEpk y la apertura del acelerador ACCP (S314). El cálculo se lleva a cabo por la ecuación 9.

[ecuación 9]

# eqgovl

← B1 - NEpk × B2 + ACCP × B3 +término de corrección ISC... (9)

35

En este caso, B1, B2, B3 son números constantes, y el término de corrección ISC se calcula para ISC, tal como se ha descrito anteriormente. La cantidad de combustible de inyección eqgov1 para ISC se calcula utilizando la velocidad máxima del motor NEpk que se calcula en la etapa S124 en el último proceso de detección de velocidad del motor (figuras 3 y 4), tal como en el caso de la cantidad de inyección de combustible eqgov0 para prevenir el 40 paro del motor.

B1, B2, B3 son determinados de manera tal que la cantidad de inyección de combustible eqgov1 para ISC aparece realmente en la cantidad eqgov de inyección de combustible según el regulador en la región de pequeña apertura del acelerador/baja velocidad, en la que la modalidad de cálculo de la inyección de combustible emoqcal es "1" por 45 la ecuación 5, tal como se ha mostrado por el modelo del regulador de la figura 10.

A continuación, se calcula eqgov según el modelo del regulador, en base a las cantidades que se obtienen en el momento, por la ecuación 5 (S316).

- 50 La cantidad de inyección de combustible final eqfin se calcula igual que en el caso de la etapa S304 (S318), y la segunda cantidad de inyección final de combustible eqfinc se calcula haciendo correcciones relativas a la capacidad de conducción, tal como la corrección entre cilindros a la cantidad de inyección final de combustible eqfin (S320).
- A continuación, se calcula la cantidad de inyección final de combustible basándose en la segunda cantidad de 55 inyección final de combustible eqfinc y la cantidad de inyección de combustible piloto que se calcula en el proceso de cálculo A de inyección de combustible (figura 6) (S322).

El proceso B (figura 7) de cálculo de la cantidad de inyección de combustible termina, y no se lleva a cabo hasta que se determine el inicio de la inyección en la etapa S220 en la figura 5. Cuando la modalidad emoqcal de cálculo de la cantidad de inyección de combustible es "1" (región de bajas velocidades), solamente se calcula la cantidad de inyección de combustible principal cuando cnirq es "1". Entonces, la inyección principal se lleva a cabo en la 5 cantidad de combustible principal que se calcula, por lo tanto, después de la inyección de combustible piloto.

En la figura 5, en el caso en el que el cnirq es "13" ("SI" en S208), cuando la modalidad emoqcal de cálculo de la cantidad de inyección de combustible es "2" (región de velocidades medias) o "3" (región de velocidades altas) ("NO" en S210), se lleva a cabo el proceso C de cálculo de la inyección de combustible (S214), después de lo cual el 10 proceso termina temporalmente.

El proceso C de cálculo de la cantidad de inyección de combustible es el mostrado en la figura 8. En primer lugar, se calcula la cantidad eqgov0 de inyección de combustible para prevenir el paro del motor, basándose en la velocidad máxima del motor NEpk (S332). El cálculo se lleva a cabo por la ecuación 8, igual que en el caso de la etapa S312 15 en el proceso de cálculo de la cantidad de inyección de combustible B (figura 7).

El proceso C de cálculo de la cantidad de inyección de combustible es llevado a cabo cuando el cnirq es "13", y no se lleva a cabo detección de la velocidad máxima del motor NEpk (S124) en el último proceso de detección de la velocidad del motor (figuras 3 y 4). De acuerdo con ello, no se utiliza realmente la velocidad máxima del motor NEpk 20 correspondiente a la salida de la última carrera de combustión, y se usa la velocidad máxima del motor NEpk correspondiente a la salida de la carrera de combustión antes de la última.

La cantidad de inyección de combustible eqgov1 para ISC, se calcula basándose en la velocidad máxima del motor NEpk y la apertura del acelerador ACCP (S334). El cálculo es llevado a cabo mediante la ecuación 9, igual que en el 25 caso de la etapa S314 en el proceso de cálculo de la cantidad de inyección de combustible B (figura 7). Igual que en el caso de la cantidad eqgov0 de inyección de combustible para la prevención del paro del motor, la velocidad máxima del motor NEpk correspondiente a la salida de la última carrera de combustión no se utiliza, y se utiliza la velocidad máxima del motor NEpk correspondiente a la salida de la carrera de combustión antes de la última.

- 30 Se calcula mediante la ecuación 5, la cantidad eqgov de inyección de combustible, según el modelo del controlador basándose en las cantidades de inyección de combustible eqgov0, eqgov1, eqgov2, eqgov3 que se obtienen corrientemente (S336).
- A continuación, se calcula la cantidad de inyección de combustible final eqfin, igual que en el caso de etapa S304 35 (S338), y se calcula la cantidad de inyección de combustible final eqfinc basándose en la cantidad de inyección de combustible final eqfin, igual que en el caso de la etapa S320 (S340).

A continuación, se calcula la cantidad de inyección de combustible piloto basándose en la cantidad eqfin de inyección de combustible final, igual que en el caso de la etapa S306 (S342), y se calcula la cantidad de inyección 40 de combustible principal basándose en la cantidad de inyección de combustible piloto y la segunda cantidad de inyección de combustible final eqfinc, igual que en el caso de la etapa S322 (S344).

El proceso C (figura 8) de cálculo de la cantidad de inyección de combustible termina de este modo y no se lleva a cabo hasta que se disponga para arrancar otra vez, hasta que se disponga para arrancar otra vez en la etapa S214 45 en la figura 5. Cuando la modalidad de cálculo de la cantidad de inyección de combustible emoqcal es "2" o "3" (región de velocidades medias) se calculan la cantidad de inyección de combustible piloto y la cantidad de inyección de combustible principal cuando cnirq es "13". Cada una de las inyecciones de combustible se lleva a cabo en la siguiente sincronización de inyección de combustible basándose en la cantidad de inyección de combustible al piloto y la cantidad de inyección de combustible principal calculadas.

50

Mediante el proceso anteriormente mencionado, cuando NEave es menor de 2000 rpm (cuando la modalidad de cálculo de inyección de combustible emoqcal es "1"), se calculan la cantidad de inyección de combustible piloto y la cantidad de inyección de combustible principal, tal como se ha mostrado en el diagrama de tiempo de la figura 11.

- 55 Es decir, cuando el conteo cnirq es "13", se calcula la cantidad eqgov de inyección de combustible, según el modelo del controlador, utilizando la cantidad eqgov0 de inyección de combustible para la prevención del paro del motor, y la cantidad de inyección de combustible eqgov1 para ISC que ya se han calculado por el proceso A (figura 6) de cálculo de la cantidad de inyección de combustible. La cantidad de inyección de combustible piloto se calcula entonces basándose en la cantidad de inyección de combustible, según el modelo del controlador eqgov.
- 60

Cuando el conteo cnirq es "1", la cantidad de inyección de combustible eqgov0 para la prevención del paro del motor, y la cantidad de inyección de combustible eqgov1 para ISC se calculan utilizando la velocidad máxima del motor NEpk que es detectada en último lugar, por el proceso B (figura 7) de cálculo de la cantidad de inyección de combustible. Después de esto, se calcula la cantidad de inyección de combustible eqgov, según el modelo del 65 controlador basándose en las cantidades de inyección de combustible eqgov0, eqgov1, eqgov2, eqgov3. La cantidad de inyección de combustible principal es calculada basándose en esta cantidad eqgov de inyección de combustible,

según el modelo del controlador. El proceso de cálculo aritmético de la cantidad de inyección de combustible principal se puede llevar a cabo por la siguiente sincronización de inyección de combustible con un margen. En la figura 11, se indica con "P" la sincronización de inyección de combustible piloto, y "M" indica la sincronización de inyección de combustible principal. Esto es igual en la figura 12.

5

55

Durante el tiempo de velocidad baja, tal como el tiempo de marcha en vacío, la cantidad eqgov de inyección de combustible, según el modelo del controlador es determinada utilizando las cantidades de inyección de combustible eqgov0 y eqgov1 por el proceso B de cálculo de inyección de combustible (figura 7). De acuerdo con ello, la última velocidad máxima del motor NEpk es reflejada en la cantidad de inyección de combustible principal basándose en la 10 cantidad de inyección de combustible, según el modelo del controlador eqgov. Por lo tanto, se puede conseguir el control del par de salida con alto grado de respuesta, y se puede realizar una velocidad en vacío estable.

Cuando aumenta la abertura del acelerador ACCP, la cantidad de inyección de combustible, según el modelo del controlador eqgov es ajustada al utilizar las cantidades de inyección de combustible eqgov2 y eqgov3 para control 15 parcial. No obstante, en este caso, la cantidad de inyección de combustible propiamente dicha es grande. De acuerdo con ello, no hay problema en la estabilidad de la velocidad del motor aunque la velocidad promedia del motor NEave se utiliza, en vez de utilizar la velocidad máxima del motor NEpk, a diferencia del tiempo de inyección de combustible reducido.

- 20 En el caso en el que NEave es menor o igual a 2000 rpm (cuando la modalidad emoqcal de cálculo de la cantidad de inyección de combustible es "2" o "3"), tal como se ha mostrado en el diagrama de tiempos de la figura 12, mediante la realización del proceso de cálculo de la cantidad de inyección de combustible C de la figura 8 cuando el conteo cnirq es "13" las cantidades de inyección de combustible eqgov 0, eqgov1 se calculan basándose en el valor de la velocidad máxima del valor NEpk que refleja la salida en la carrera de combustión anterior a la última. A 25 continuación, se calcula la cantidad eqgov según el modelo del controlador basándose en las cantidades de inyección de combustible eqgov 0, eqgov 1, eqgov 2, eqgov 3. La cantidad de inyección de combustible piloto y la cantidad de inyección de combustible principal son calculadas basándose en la cantidad eqgov de inyección de
- combustible, según el modelo del controlador. El proceso aritmético de la cantidad de inyección de combustible piloto y de la cantidad de inyección de combustible principal, se puede llevar a cabo por la siguiente inyección de 30 combustible con un margen.

En las regiones de velocidades medias y altas se determina la cantidad de inyección de combustible, según el modelo del controlador, utilizando las cantidades de inyección de combustible eqgov2 y eqgov3 para control parcial. De acuerdo con ello, no hay problema aunque se calculen las cantidades de invección de combustible eggov 0, 35 eqgov1 basándose en la velocidad máxima del motor NEpk reflejando el par en la carrera de combustión anterior a la última.

Además, dado que la velocidad del motor se encuentra en las regiones de velocidad media y de velocidad alta, no hay problema en la estabilidad de la velocidad del motor aunque se determine la cantidad de inyección de 40 combustible, según el modelo del controlador eqgov utilizando las cantidades de inyección de combustible eqgov2 y eqgov3 para el control parcial que utilizan la velocidad promedio del motor NEave.

En la configuración antes mencionada, el proceso de detección de velocidad del motor (figuras 3 y 4) corresponde al proceso llevado a cabo por los medios de detección de la velocidad del motor, correspondiendo el proceso de 45 cálculo de la cantidad de inyección de combustible (figuras 5 a 8) al proceso llevado a cabo por los primeros medios de cálculo y los segundos medios de cálculo y el proceso para el cálculo de las cantidades de inyección de combustible eqgov1 y eqgov3 para un control parcial (figura 9) corresponden al proceso llevado a cabo por los terceros medios de cálculo. El tiempo de cálculo cuando el conteo cnirq es "1" corresponde a la primera sincronización de cálculo y la sincronización de cálculo cuando el conteo cnirq es "13" corresponde a la segunda 50 sincronización de cálculo. Además, las etapas S316, S336 de las figuras 7 y 8 corresponden a los procesos llevados a cabo por el dispositivo de cálculo de la cantidad de control de salida del motor y las etapas S318, S322, S338, S340, S344 corresponden a los procesos llevados a cabo por los medios de control de salida.

De acuerdo con la primera realización, se pueden obtener los siguientes efectos

(a) Cuando la velocidad promedio del motor NEave se encuentra en la región de velocidades bajas (cuando el emoqcal es "1"), se facilita la primera sincronización de cálculo (en este caso, cnirq es "1") en el periodo después de la detección de la velocidad máxima del motor NEpk por la sincronización de inyección de combustible (en este caso, cnirq está comprendida desde "6" a "9"). A continuación, se 60 calculan las cantidades de inyección de combustible eqgov 0, eqgov1 que son las cantidades de control de salida del motor en la región de las velocidades bajas en la primera sincronización de cálculo. Dado que la velocidad del motor se encuentra en la región de velocidades de rotación bajas, se reflejan inmediatamente las cantidades de inyección de combustible eqgov 0, eqgov1 en la cantidad de inyección de combustible eqgov, según el modelo del controlador. De acuerdo con ello, la 65 velocidad máxima del motor NEpk se refleja en el control de salida con alto grado de respuesta y se pueden impedir el funcionamiento irregular y el paro del motor.

Cuando la velocidad promedio del motor NEave se encuentra fuera de la región de velocidades bajas (cuando el emoqcal es "2" o "3"), la sincronización de cálculo de las cantidades de inyección de combustible eqgov 0, eqgov1 es independiente de la primera sincronización de cálculo (cnirq es "1") y se calcula en la segunda sincronización de

- 5 cálculo (cnirq es "13"). Dado que la velocidad del motor se encuentra en las regiones de velocidades medias y altas, las cantidades de inyección de combustible eqgov 0, eqgov1 no se reflejan en la cantidad eqgov, según el modelo del controlador y se utiliza solamente como un valor para el cálculo. Las cantidades de inyección de combustible eggov 2, eggov3 para control parcial son reflejadas realmente en la cantidad eggov de invección de combustible, según el modelo del controlador.
- 10

El funcionamiento irregular y el paro del motor relacionados con el grado de respuesta están afectados por la exactitud de las cantidades de inyección de combustible eggov 0, eggov1 utilizadas en la región de las velocidades bajas. No obstante, tal como se ha mencionado anteriormente, las cantidades de inyección de combustible eqgov 2, eqgov3 para control parcial, se utilizan en las regiones de velocidades medias y altas. De acuerdo con ello, no hay 15 problemas aunque se calculen las cantidades de inyección de combustible eqgov 0, eqgov1 en la segunda

- sincronización de cálculo (cnirq es "13").
- En las regiones de velocidades medias y altas, las cantidades de inyección de combustible eqgov 0, eqgov1 a calcular se calculan en la segunda sincronización de cálculo (cnirq es "13") que es anterior a la primera 20 sincronización de cálculo (cnirq es "1"). Por lo tanto, se proporciona un margen para el proceso aritmético de las cantidades de inyección de combustible eqgov 0, eqgov 1. Además, se facilita un margen en otro proceso aritmético que necesita ser calculado en la primera sincronización de cálculo (cnirq es "1").
- De acuerdo con ello, incluso en la ECU 52 que utiliza la CPU que tiene una velocidad de proceso baja, se evitan el 25 funcionamiento irregular y el paro del motor y se puede facilitar un margen para la carga aritmética que es procesable aún cuando aumente la velocidad del motor.

Además, cuando la CPU que tiene una velocidad de proceso baja se utiliza desde el inicio, tal como se ha mencionado anteriormente, se puede disponer un margen para la carga aritmética procesable. De acuerdo con ello, 30 es posible llevar a cabo también otro control, tal como un control del cambio de velocidades de la transmisión 44 que posibilita la reducción del número de dispositivos de control.

(b) Las cantidades de inyección de combustible eqgov 2, eqgov3 para control parcial, son calculadas repetidamente en el proceso de interrupción de tiempo, independientemente de la velocidad promedio del motor NEave. De este 35 modo, las cantidades de inyección de combustible eqgov 2, eqgov3 para control parcial son independientes de la primera sincronización de cálculo. De acuerdo con ello, la carga aritmética en la primera sincronización de cálculo no aumenta y se puede facilitar adicionalmente un margen en otro proceso aritmético llevado a cabo en la primera sincronización de cálculo.

40 Las cantidades de inyección de combustible eqgov 2, eqgov3 para el control parcial, no contribuyen al control de salida en la región de velocidades bajas, particularmente en el rango relativo al funcionamiento irregular y paro del motor. Por lo tanto, no hay problema de exactitud aunque las cantidades de inyección de combustible eqgov 2, eqgov3 para el control parcial se calculen en el proceso de interrupción de tiempo en vez de ser calculadas en la primera sincronización de cálculo. Además, no hay problema de exactitud aunque las cantidades de inyección de 45 combustible eqgov 2, eqgov3 para control parcial se calculan basándose en la velocidad promedio del motor NEave.

(c) Tal como se ha mostrado por el modelo del controlador de la figura 10, cuando la velocidad del motor se encuentra en las regiones media y alta (cuando el emoqcal es "2" o "3"), las cantidades de inyección de combustible eqgov 0, eqgov1 no son utilizadas para el cálculo real de la cantidad de inyección de combustible. Se utilizan las 50 cantidades de inyección de combustible eqgov 2, eqgov3 para control parcial que se calculan en el proceso de interrupción de tiempo. De acuerdo con ello, no tiene lugar una etapa en la cantidad eqgov de inyección de combustible, según el modelo del controlador aunque el cálculo de la sincronización de las cantidades de inyección de combustible eqgov 0, eqgov1 se cambia de la primera sincronización de cálculo a la segunda sincronización de cálculo y se llega a una situación en la que no se utiliza para el cálculo de las cantidades de inyección de 55 combustible eqgov 0, eqgov1 la última velocidad máxima del motor NEpk, sino la velocidad máxima del motor NEpk antes de la última. Por lo tanto, se puede impedir la aparición de un escalón en la salida del motor.

- (d) Tal como se ha mostrado por la ecuación 5, las cantidades de inyección de combustible eqgov 2, eqgov3 para control parcial que se utilizan principalmente en las regiones de velocidades medias y altas se corrigen utilizando la 60 cantidad de corrección anticipada ISC. Entonces, se determina la cantidad eqgov de inyección de combustible, según el modelo del controlador, utilizando las cantidades de inyección de combustible eqgov2 y eqgov3 para control parcial.
- La cantidad de corrección anticipada ISC incluye un valor de aprendizaje cuando la cantidad de inyección de 65 combustible eqgov1 para ISC se calcula por la ecuación 9 en la región de velocidades bajas. En la región de velocidades bajas, dado que la cantidad de inyección de combustible eqgov1 para ISC se calcula con alto grado de

respuesta y se lleva a cabo el control de la salida, el valor de aprendizaje durante ISC se calcula con gran precisión. Por lo tanto, al corregir las cantidades de inyección de combustible eggov 2, eggov3 para control parcial basándose en dichas cantidades de corrección altamente precisas, se puede llevar a cabo el control de la salida más exactamente en las regiones de velocidades medias y altas.

#### Segunda realización

5

En la realización, se lleva a cabo el proceso de cálculo de cantidad de inyección de combustible de la figura 13 en vez del proceso de cálculo de la cantidad de inyección de combustible de la figura 5. En la realización, se lleva a 10 cabo el proceso D de cálculo de cantidad de inyección de combustible mostrado en la figura 14 por el proceso que se ha facilitado como proceso nuevo en la figura 15.

En la figura 13, cuando el conteo cnirq es "13" ("SI" en S208) y la modalidad de cálculo de inyección de combustible emocqal no es "1" ("NO" en S210) se determina si el emoqcal es "2" (S213). Cuando se ha determinado que el 15 emoqcal es "2" ("SI" en S213), se lleva a cabo el proceso C de cálculo de cantidad de inyección de combustible anteriormente mencionado. Entretanto, cuando se determina que el emoqcal es "3" ("NO" en S123) se lleva a cabo el proceso de cálculo de cantidad de inyección de combustible D de la figura 14 (S215). Las otras configuraciones son las mismas que las de la primera realización.

20 El proceso D de cálculo de la cantidad de inyección de combustible de la figura 14 se describirá a continuación. Cuando se inicia el proceso, la cantidad de inyección de combustible eqgov 0 para prevenir el paro del motor se calcula basándose en la velocidad máxima del motor NEpk (S402), y la cantidad de inyección de combustible eqgov1 para ISC se calcula basándose en la velocidad máxima del motor NEpk y la apertura del acelerador. Dado que el cálculo se lleva a cabo cuando el conteo cnirq es "13", como velocidad máxima del motor NEpk utilizada en 25 este caso, la velocidad máxima del motor NEpk que refleja la salida de la última carrera de combustión no se utiliza. Se utiliza la velocidad máxima del motor NEpk que refleja la salida de la carrera de combustión antes de la última.

Se calcula la cantidad eqgov de inyección de combustible según el modelo del controlador basándose en las cantidades de inyección de combustible eqgov 0, eqgov 1, eqgov 2, eqgov3 que se obtienen en el momento por la 30 ecuación 5 (S406). La cantidad de inyección final de combustible eqfin se calcula basándose en la cantidad de inyección de combustible, según el modelo del controlador eqgov (S408). Entonces, se calcula la cantidad de inyección de combustible piloto basándose en la cantidad de inyección de combustible final eqfin (S410).

Las series de procesos en las etapas S402 a S410 son las mismas que las de las etapas S332 a S338 y S342 del 35 proceso C de cálculo de la cantidad de inyección de combustible de la figura 8. La diferencia entre las etapas S402 a S410, y las etapas S332 a S338 y S342 es que la cantidad principal de inyección de combustible es calculada utilizando la cantidad de inyección de combustible final eqfin en la etapa S412. Cuando el emoqcal es "3", la velocidad del motor se encuentra en la región de velocidades altas. De acuerdo con ello, aún en el caso en el que el cálculo se inicia cuando cqirq es "13", si se calcula la cantidad de inyección de combustible principal en el mismo 40 proceso que el proceso de cálculo de cantidad de inyección de combustible C de la figura 8, el cálculo puede no terminar en la siguiente sincronización de inyección de combustible. Por lo tanto, no se calcula la segunda sincronización de inyección de combustible final eqfinc basándose en la cantidad de inyección de combustible final eqfin y la cantidad de inyección de combustible final se calcula basándose en la cantidad de inyección de combustible final eqfin. En este caso, la velocidad del motor se encuentra en la región de velocidades altas. De 45 acuerdo con ello, no hay problema de capacidad de conducción aunque se omita la corrección entre cilindros a diferencia de la región de velocidades media.

De acuerdo con la segunda realización, se pueden obtener los siguientes efectos

(a) Se pueden obtener los efectos (a), (b), (c) y (d) de acuerdo con la primera realización. Particularmente 50 en la región de velocidades altas, el proceso D de cálculo de la cantidad de inyección de combustible de la figura 14 es llevado a cabo y se calcula la cantidad de inyección de combustible principal basándose en la cantidad de inyección de combustible final eqfin. De acuerdo con ello, sin utilizar una CPU de alta velocidad, la sincronización de control de la cantidad de inyección de combustible no se desvía incluso cuando el motor diesel 2 funciona a alta velocidad.

#### Tercera realización

55

De acuerdo con la realización, el proceso de cálculo de inyección de combustible de la figura 15 es llevado a cabo en vez del proceso de cálculo de la cantidad de inyección de la figura 5. En la figura 15, en el caso en el que cnirq es 60 "13" ("SI" en S208) cuando el emoqcal es "1" ("SI" en S210), no se lleva a cabo el proceso de cálculo de la inyección de combustible A de la figura 6 y termina temporalmente el proceso. Mientras tanto, en el caso en el que cnirq es "1" ("SI" en S216) cuando el emoqcal es "1" ("SI" en S218), se lleva a cabo el proceso de cálculo de la cantidad de inyección de combustible C de la figura 8 (S221). Por lo tanto, no se lleva a cabo el proceso A de la figura 6 de cálculo de la cantidad de inyección de combustible y el proceso B de la figura 7 de cálculo de la cantidad de 65 inyección de combustible.

Cuando la velocidad del motor se encuentra en la región de las velocidades bajas, la CPU incluida en la ECU 52 se encuentra en la velocidad de proceso de cálculo en la que los cálculos aritméticos del proceso de cálculo C de la figura 8 de la cantidad de inyección de combustible se pueden terminar en la siguiente sincronización de inyección de combustible cuando cnirq es "1". Las otras configuraciones son las mismas que las de la primera realización.

5

25

De acuerdo con esta realización, la cantidad de inyección de combustible piloto y la cantidad de inyección de combustible principal calculadas en el proceso C de la figura 8 de cálculo de cantidad de inyección de combustible, se calculan cuando el cnirq es "1" en la región de velocidades bajas y se calculan cuando el cnirq es "13" en las regiones de velocidades medias y altas. En la región de velocidades bajas, la velocidad máxima del motor más 10 reciente NEpk se refleja en la cantidad de inyección de combustible piloto y la cantidad de inyección de combustible principal y se ajusta la siguiente cantidad de inyección de combustible. En las regiones de velocidad media y alta, la velocidad promedia del motor NEave es reflejada en la cantidad de inyección de combustible piloto y en la cantidad

de inyección de combustible principal y a continuación se ajusta a la cantidad de inyección de combustible.

- 15 De acuerdo con la tercera realización, se pueden conseguir los siguientes efectos.
- (a) Se pueden obtener los efectos (a), (b), (c) y (d), de acuerdo con la primera realización. Particularmente, como proceso C de cálculo de la cantidad de inyección de combustible, solamente se lleva a cabo el proceso de cálculo de la cantidad de inyección de combustible de la figura 8 y el 20 proceso A de la figura 6 de cálculo de la cantidad de inyección de combustible y el proceso B de la figura 7 de cálculo de la cantidad de nivel de combustible no se llevan a cabo. Por lo tanto, el programa puede ser simplificado.
	- Cuarta realización

De acuerdo con esta realización, se lleva a cabo el proceso de la figura 16 de cálculo de la cantidad de inyección de combustible en vez del proceso de cálculo de la cantidad de inyección de combustible en vez del proceso de cálculo de la cantidad de inyección de combustible de la figura 13, de acuerdo con la segunda realización. En la figura 16, en el caso en el que el cnirq es "13" ("SI" en S208) cuando el emocqal es "1" ("SI" en S210), el proceso A de la figura

- 30 6 de cálculo de la cantidad de inyección de combustible no se lleva a cabo y el proceso termina temporalmente. En el caso en el que el cnirq es "1" ("SI" en S216), cuando el emoqcal es "1" ("SI" en S218), se lleva a cabo el proceso C de cálculo de la cantidad de inyección de combustible de la figura 8 (S221). La CPU incluida en la ECU 52 es la misma que en la quinta realización. Las otras configuraciones son las mismas que las de la cuarta realización.
- 35 Por lo tanto, de acuerdo con esta realización, la cantidad de inyección de combustible piloto y la cantidad de inyección de combustible principal se calculan por el proceso C de cálculo de cantidad de inyección de combustible de la figura 8 cuando el cnirq es "1" en la región de bajas velocidades. En la región de velocidades medias, la cantidad de inyección de combustible piloto y la cantidad de inyección de combustible principal son calculadas por el proceso C de cálculo de cantidad de inyección de combustible de la figura 8 cuando el cnirq es "13". En la región de 40 altas velocidades, la cantidad de inyección de combustible piloto y la cantidad de inyección de combustible principal
- son calculadas por el proceso de cálculo de cantidad de inyección de combustible D de la figura 14 cuando el cnirq es "13".
- La velocidad máxima del motor NEpk más reciente es reflejada en la cantidad de inyección de combustible piloto y la 45 cantidad de inyección de combustible principal en la región de bajas velocidades, y se ajusta la siguiente cantidad de inyección de combustible. En las regiones de velocidades medias y altas, la velocidad promedio del motor NEave es reflejada en la cantidad de inyección de combustible piloto, y la cantidad de inyección de combustible principal y se ajusta la siguiente cantidad de inyección de combustible. Particularmente, en la región de altas velocidades se calcula la cantidad de inyección principal de combustible basándose en la cantidad de inyección de combustible final 50 eqfin.

De acuerdo con la cuarta realización, se pueden obtener los siguientes efectos.

(a) Se puede obtener el efecto (a) de acuerdo con la segunda realización. Particularmente, como proceso de 55 cálculo de la cantidad de inyección de combustible, solamente se llevan a cabo el proceso de cálculo de cantidad de inyección C de la figura 8, y el proceso de cálculo de cantidad de inyección de combustible D de la figura 14. Por lo tanto, el programa puede ser simplificado.

[Otras realizaciones]

(a) En las realizaciones anteriormente mencionadas, se puede llevar a cabo el cálculo de las cantidades de inyección de combustible eqgov2, eqgov3, para un control parcial utilizando la velocidad máxima del motor NEpk que se han obtenido por el cálculo del tiempo en vez de utilizar la velocidad media del motor NEave, con independencia de si se lleva a cabo en el proceso de interrupción de tiempo o en el proceso de 65 interrupción de ángulo del ángulo del cigüeñal.

60

(b) En las realizaciones anteriormente mencionadas, como sistema de suministro de combustible, el motor diesel es un tipo de conducto común. No obstante, se puede utilizar un motor diesel que utiliza una bomba de inyección de combustible del tipo de distribución, del tipo en línea, o similares. La invención puede ser aplicada a un motor de gasolina de tipo de inyección en el cilindro en vez del motor diesel cuando la salida 5 del motor es controlada utilizando la cantidad de combustible inyectado de la gasolina durante la combustión estratificada como en el caso del motor diesel.

En el caso del motor de gasolina, la cantidad de inyección de combustible se puede calcular basándose en la apertura del acelerador ACCP y la velocidad promedio del motor NEave, igual que en el caso del modelo del 10 controlador de la figura 10. La cantidad de inyección de combustible se puede calcular basándose en la apertura del acelerador y la velocidad promedio del motor NEave, o se puede calcular basándose en la cantidad de aire admitida y la velocidad media del motor NEave.

(c) En la ecuación 5, la cantidad eqgov de inyección de combustible, según el modelo del controlador es 15 determinada en los valores máximos de cada una de las cantidades de inyección de combustible, a efectos de constituir el modelo, según el controlador mostrado en la figura 10. No obstante, se puede utilizar otro modelo de controlador. Por ejemplo, el modelo según el controlador se puede formar de manera tal que la cantidad de inyección de combustible, según dicho modelo del controlador eqgov se determina utilizando la combinación del valor máximo y el valor mínimo de cada una de las cantidades de inyección de 20 combustible.

(d) De acuerdo con las realizaciones antes mencionadas, se hará la descripción correspondiente a un motor diesel de cuatro cilindros. En el caso de un motor con seis, ocho, o más cilindros, el efecto de la invención será más evidente, dado que la carga de cálculo de la cantidad de inyección de combustible para la CPU 25 resulta más pesada. Incluso en el caso en el que el motor tiene un mayor número de cilindros, se impide el funcionamiento irregular y el paro del motor, y se puede prever un margen para la carga aritmética que es procesable incluso cuando la velocidad aumenta.

Cuando la velocidad del motor se encuentra en la región de las velocidades bajas, la cantidad de inyección de 30 combustible se calcula en la primera sincronización de cálculo (en el proceso de interrupción de ángulo del ángulo del cigüeñal) inmediatamente de después de la detección de la velocidad máxima del motor (S220). De acuerdo con ello, la velocidad máxima del motor es reflejada en la salida con alto grado de respuesta, y se pueden impedir el funcionamiento irregular y el paro del motor. Cuando la velocidad del motor se encuentra en las regiones de velocidades medias y altas, la cantidad de inyección de combustible calculada en la segunda sincronización de

35 cálculo, que es anterior a la primera sincronización de cálculo (S214) y las cantidades de inyección de combustible que son obtenidas en el proceso de interrupción de tiempo, se reflejan realmente en la salida. De acuerdo con ello, incluso en las regiones de velocidades medias y altas, se prevé un margen para el proceso aritmético, y se prevé un margen adicional para otro proceso aritmético que necesita ser calculado en la primera sincronización de cálculo. Por lo tanto, de acuerdo con el procedimiento de control de salida del motor de combustión interna y el dispositivo

40 previsto, incluso en el circuito de proceso aritmético que tiene velocidad de proceso reducida, se impiden el funcionamiento irregular y el paro del motor, y se puede preveer un margen para los cálculos aritméticos incluso a elevada velocidad.

#### **REIVINDICACIONES**

1. Dispositivo de control de salida de un motor de combustión interna para calcular la cantidad de control de salida del motor (eqgov) basada en la velocidad del motor incluyendo, como mínimo, la velocidad instantánea del motor 5 (NEpk) y para controlar la salida del motor basándose en la cantidad de control de salida del motor (eqgov), que comprende:

medios de detección de la velocidad del motor (40) para detectar la velocidad del motor;

- primeros medios de cálculo (proceso B; proceso C) para calcular la cantidad de control de salida del motor 10 (eqgov) en una primera sincronización de cálculo (S220; S221) que está prevista en un periodo después de la detección de la velocidad instantánea del motor (NEpk) hasta la sincronización de control de salida del motor (M), basándose en un grupo de cantidades de control de salida del motor que incluye una serie de cantidades de control de salida del motor en la región de velocidades bajas (eqgov0, eqgov1) que contribuye al control de salida del motor en la región de velocidades bajas basándose en la velocidad más 15 reciente del motor (NEpk) que es detectada por los medios (40) de detección de la velocidad del motor inmediatamente antes de la sincronización del control de salida del motor (M) cuando la velocidad del motor detectada por los medios (40) de detección de velocidad del motor se encuentra en una región de velocidades bajas (emogcal=1);
- segundos medios de cálculo (proceso C; proceso D) para calcular la cantidad de control de salida del motor 20 (eqgov) en una segunda sincronización de cálculo (S214; S215) dispuesta en un ángulo de rotación del motor que es anterior a la primera sincronización de cálculo (S220; S221) basándose en el grupo de cantidades de control de salida del motor cuando la velocidad del motor detectada por los medios (40) de detección de velocidad del motor se encuentra fuera de la región de velocidades bajas (emogcal  $\neq$  1); y
- terceros medios de cálculo (proceso mostrado en la figura 9) para calcular cantidades de control de salida 25 del motor (eqgov2, eqgov3) distintas de las cantidades de control de salida del motor en la región de velocidades bajas (eqgov0, eqgov1) entre el grupo de cantidades de control de salida del motor en el proceso de interrupción de tiempo con independencia de la velocidad del motor detectada por los medios (40) de detección de velocidad del motor.
- 30 2. Dispositivo de control de salida de un motor de combustión interna, según la reivindicación 1, en el que las cantidades de control de salida del motor en la región de velocidades bajas (eggov0, eggov1) incluyen una cantidad de control de salida (eqgov0) que contribuye al control de salida del motor en una región que se encuentra en la parte de velocidades bajas en la región de velocidades bajas (emoqcal = 1).
- 35 3. Dispositivo de control de salida de un motor de combustión interna, según la reivindicación 1 ó 2, en el que las cantidades de control de salida del motor a baja velocidad (eqgov0, eqgov1) incluyen una cantidad de control de salida (eqgov0) que contribuye al control de la velocidad de funcionamiento en vacío.
- 4. Dispositivo de control de salida de un motor de combustión interna, según la reivindicación 1 ó 2, en el que las 40 cantidades de control de salida del motor en la región de bajas velocidades (eqgov0, eqgov1) incluye una cantidad de control de salida (eqgov0) que contribuye a prevenir el paro del motor.
- 5. Dispositivo de control de salida de un motor de combustión interna, según cualquiera de las reivindicaciones 1 a 4, en el que, cuando la salida del motor se controla basándose en las cantidades de control de salida del motor 45 (eqgov2, eqgov3) distintas de las cantidades de control de salida del motor en la región de velocidades bajas (eqgov0, eqgov1), la cantidad (eqgov) de control de salida del motor es corregida basándose en una cantidad de corrección (ISC) que es obtenida mientras la salida de motor es controlada basándose en la cantidad de control de salida del motor en la región de velocidades bajas (eqgov0, eqgov1).
- 50 6. Dispositivo de control de salida de un motor de combustión interna, según cualquiera de las reivindicaciones 1 a 5, en el que los terceros medios de cálculo (proceso mostrado en la figura 9) calculan las cantidades de control de salida del motor (eqgov2, eqgov3) distintas de las cantidades de control de salida del motor para la región de velocidades bajas (eqgov0, eqgov1) entre el grupo de cantidades de control de salida del motor basado en la velocidad media del motor (NEave) detectada por los medios de detección (40) de la velocidad del motor.
- 55

7. Dispositivo de control de salida de un motor de combustión interna, según cualquiera de las reivindicaciones 1 a 6, en el que los primeros medios de cálculo (proceso B; proceso C) y los segundos medios de cálculo (proceso C; proceso D) determinan si la velocidad del motor se encuentra dentro o fuera de la región de velocidades bajas (emoqcal = 1) basándose en la velocidad promedio del motor (NEave) detectada por los medios (40) de detección de 60 la velocidad del motor.

8. Dispositivo de control de salida de un motor de combustión interna, según cualquiera de las reivindicaciones 1 a 7, en el que la cantidad de control de salida del motor (eqgov) es una cantidad de inyección de combustible.

65 9. Dispositivo de control de salida de un motor de combustión interna, según cualquiera de las reivindicaciones 1 a 8, en el que el motor de combustión interna es un motor diesel (2).

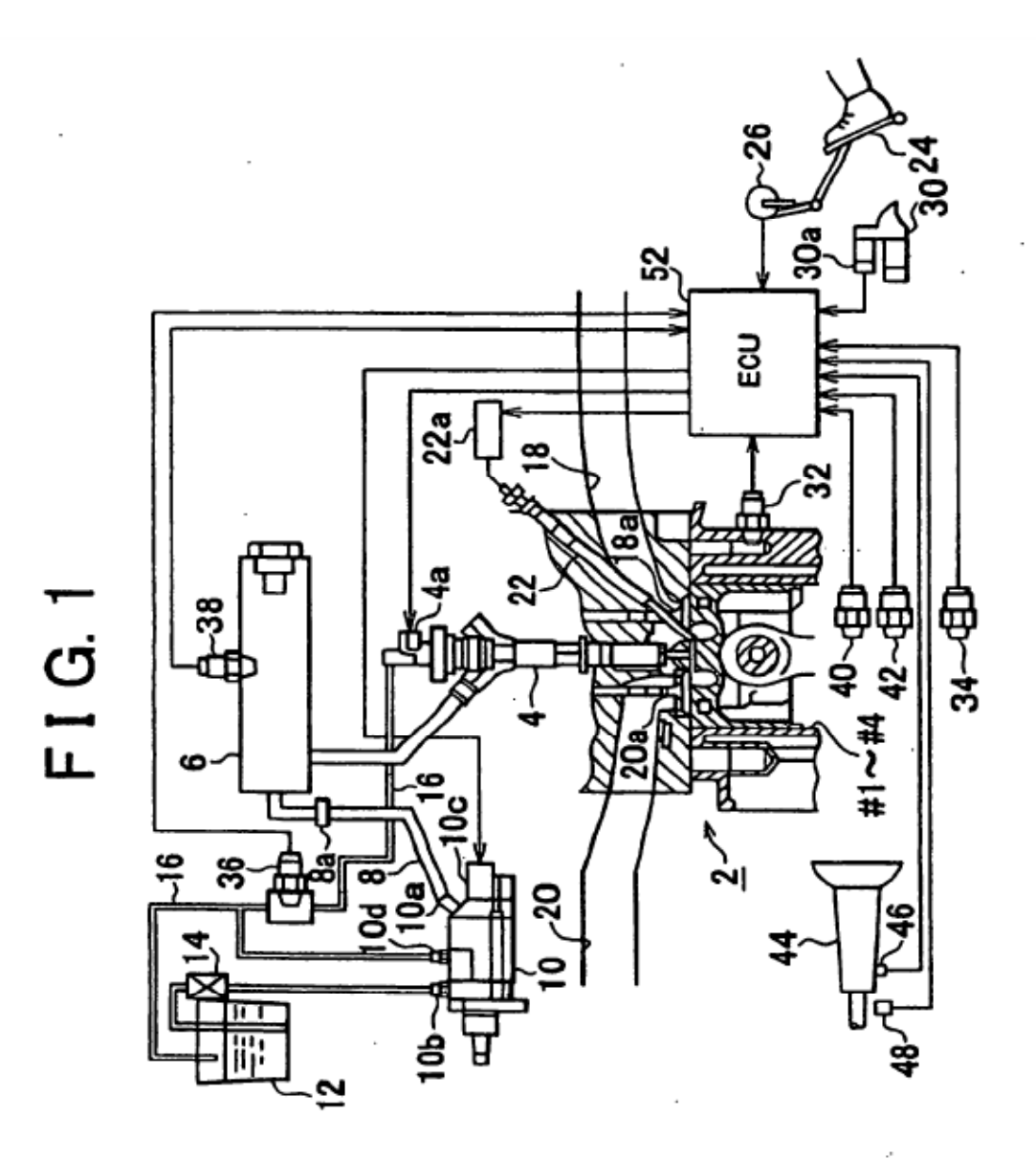

20

F I G. 2

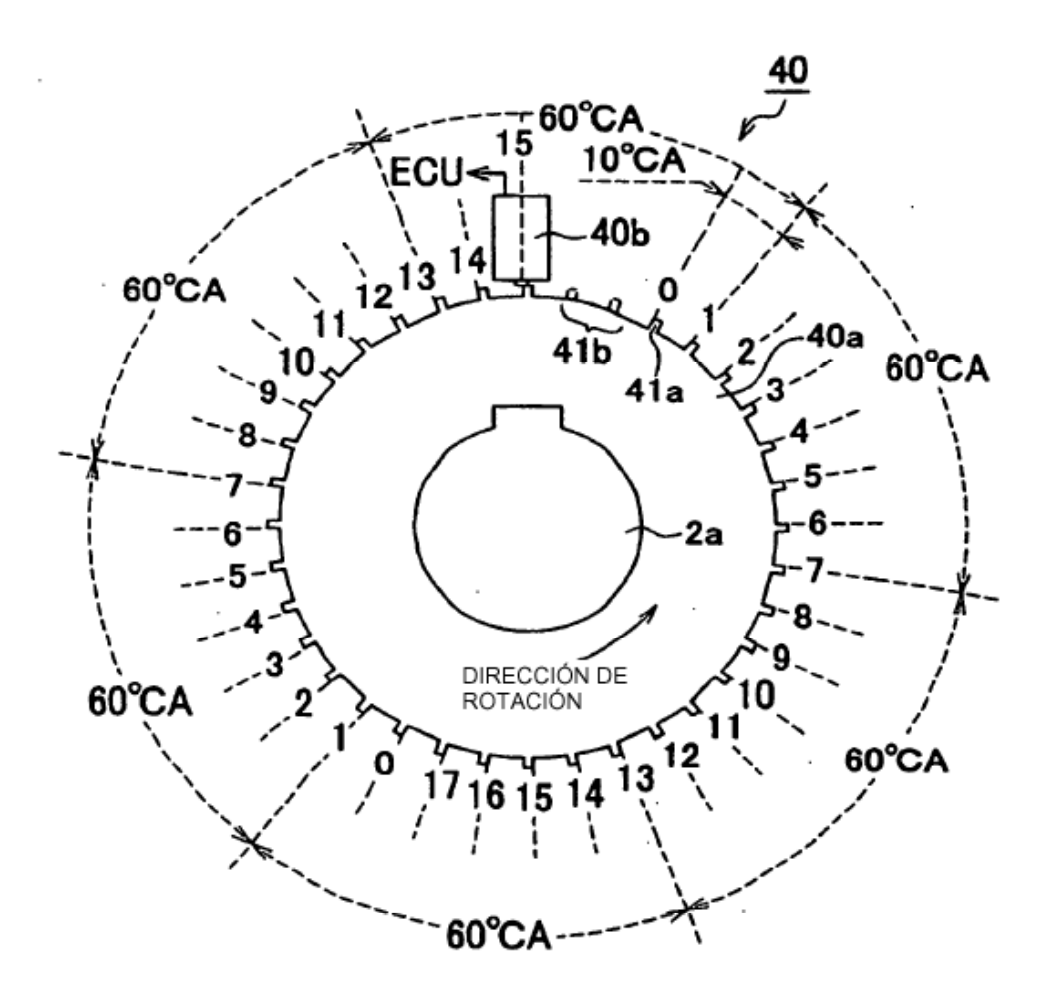

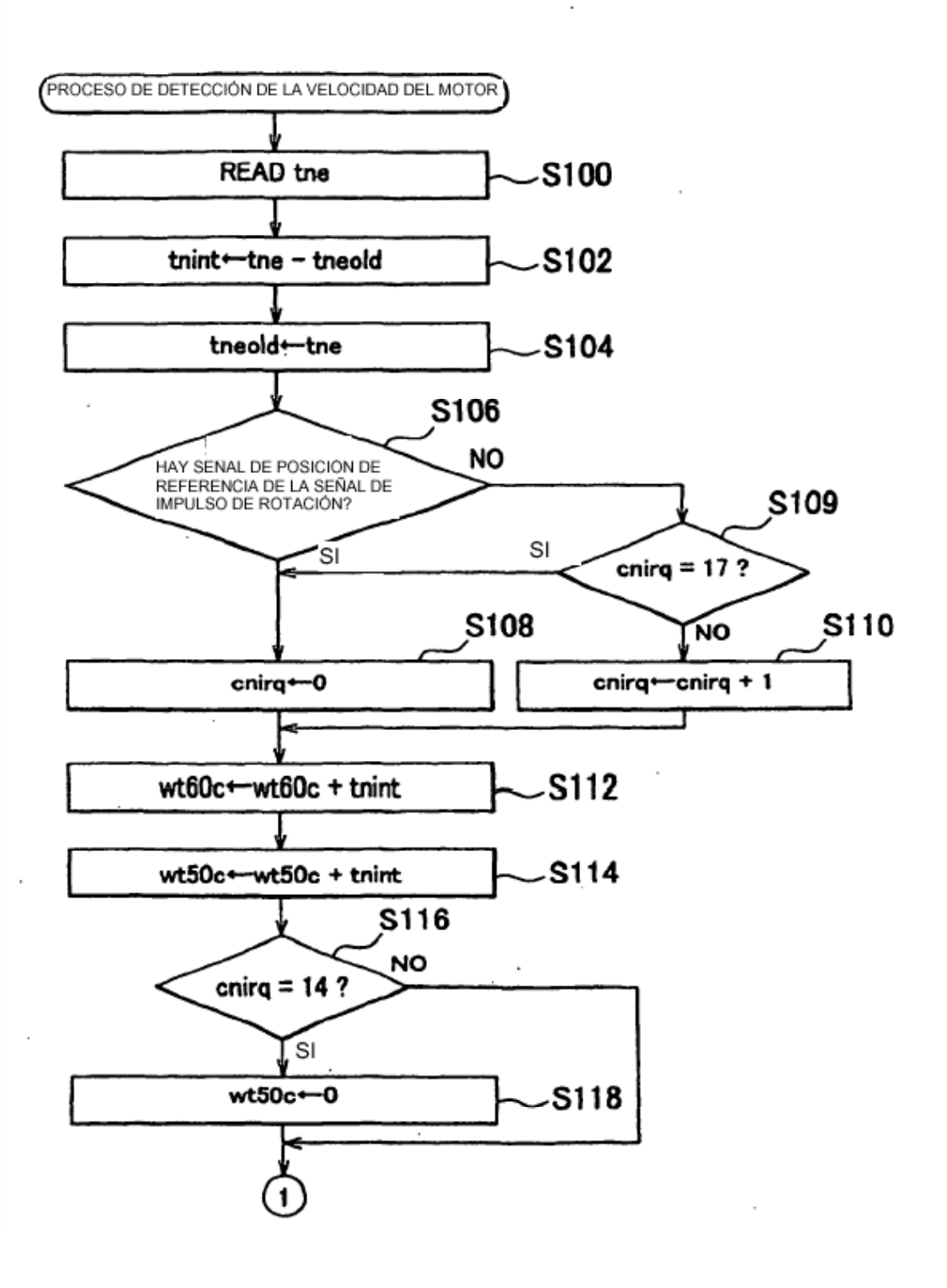

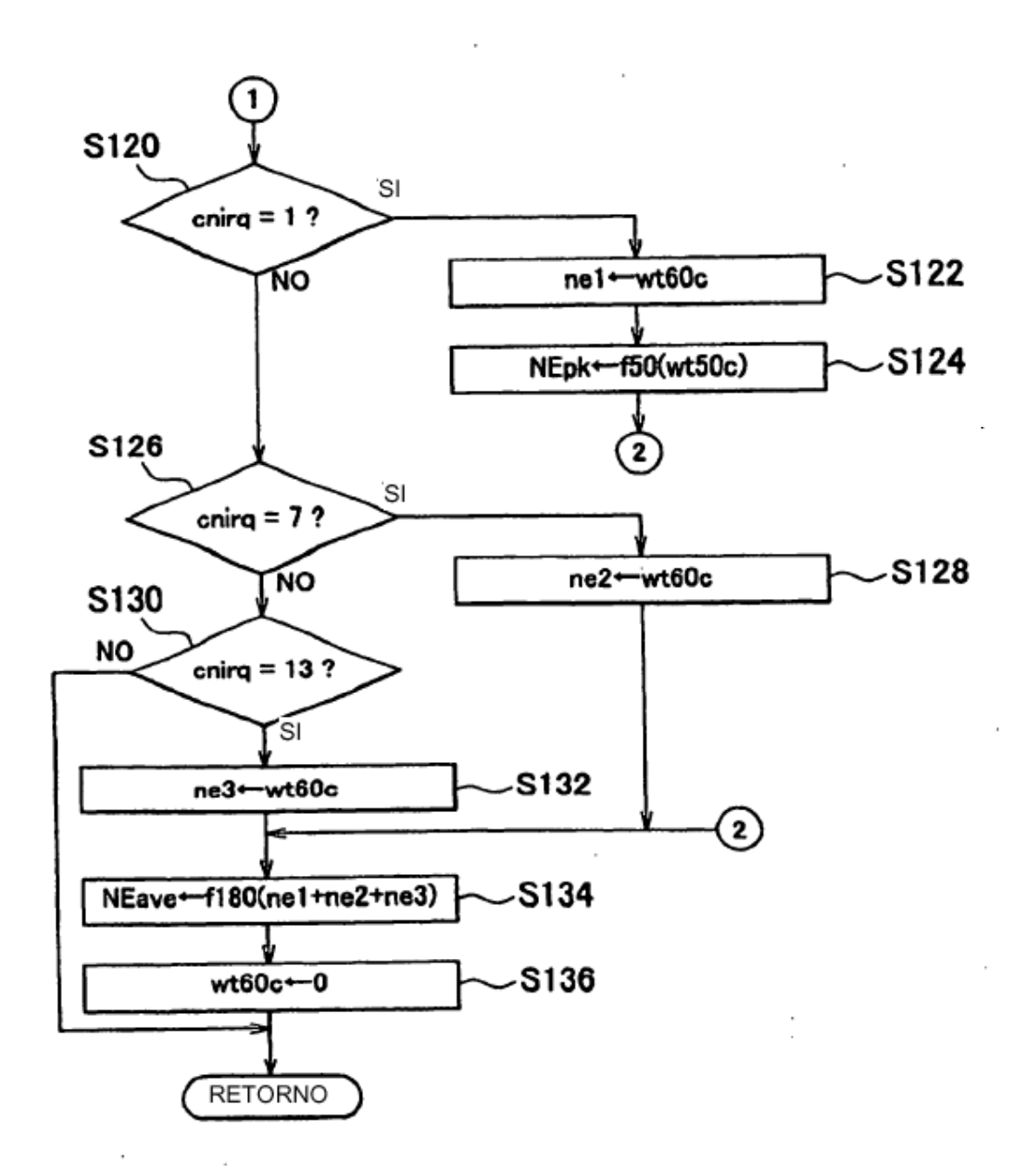

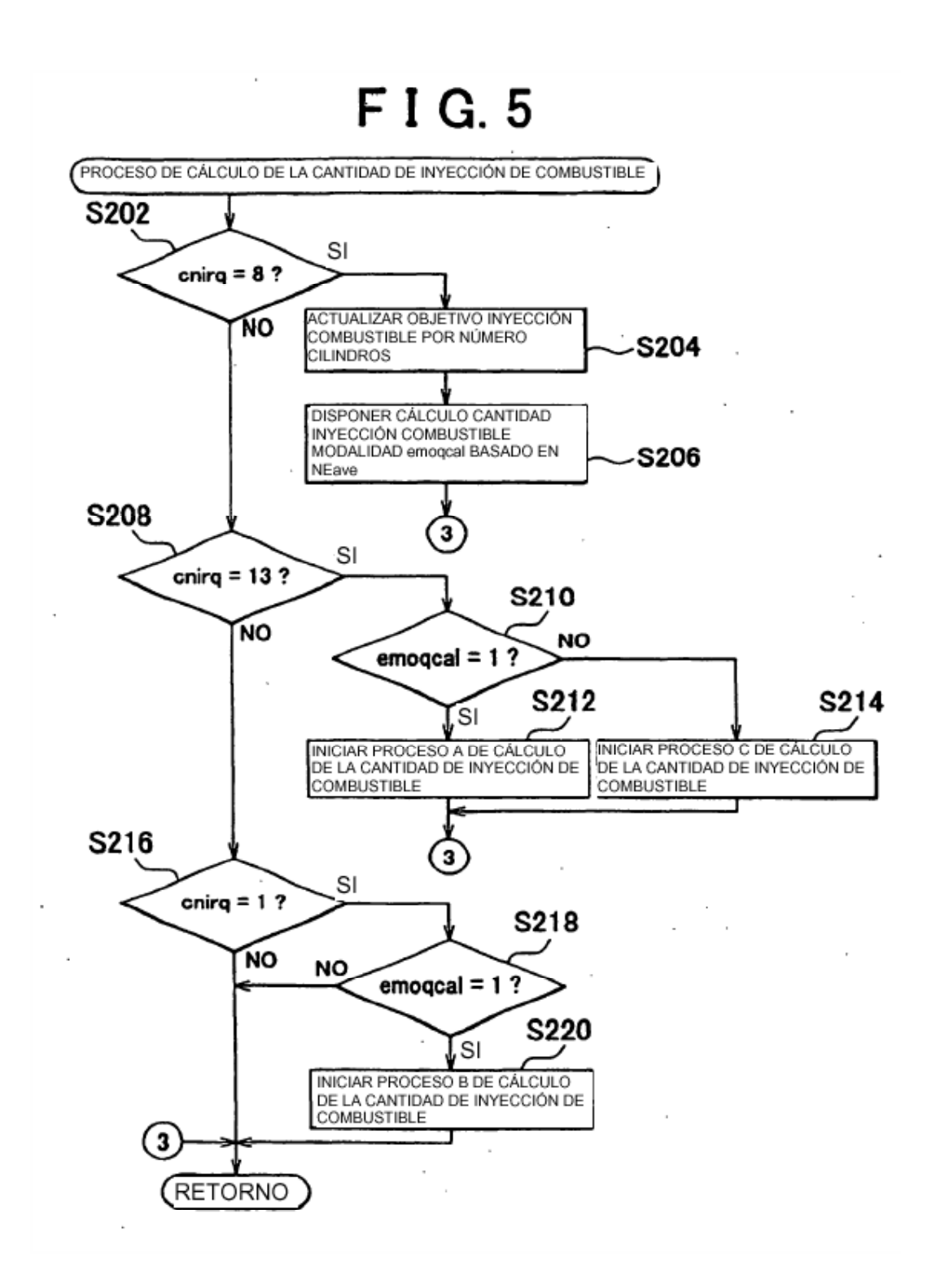

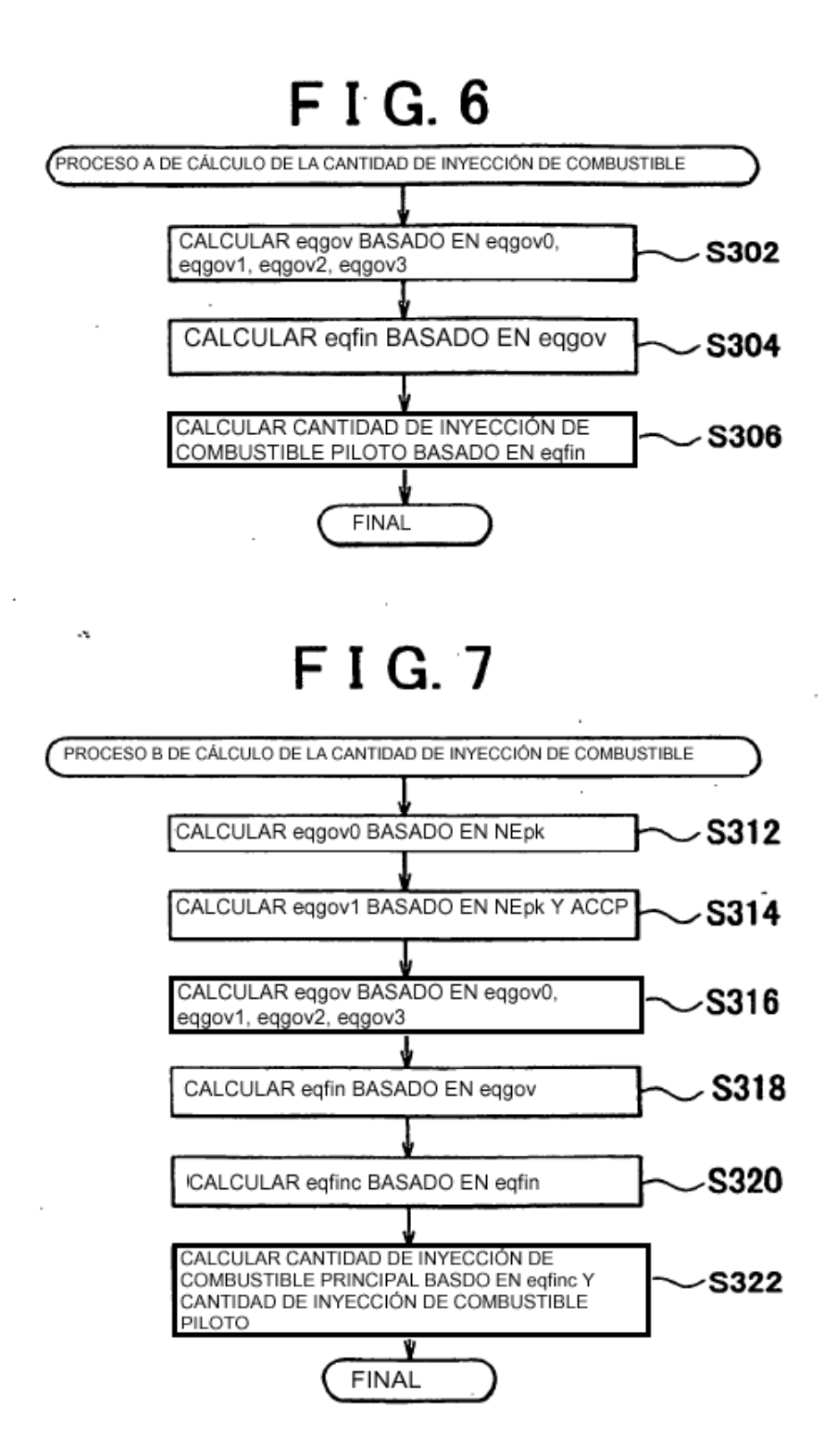

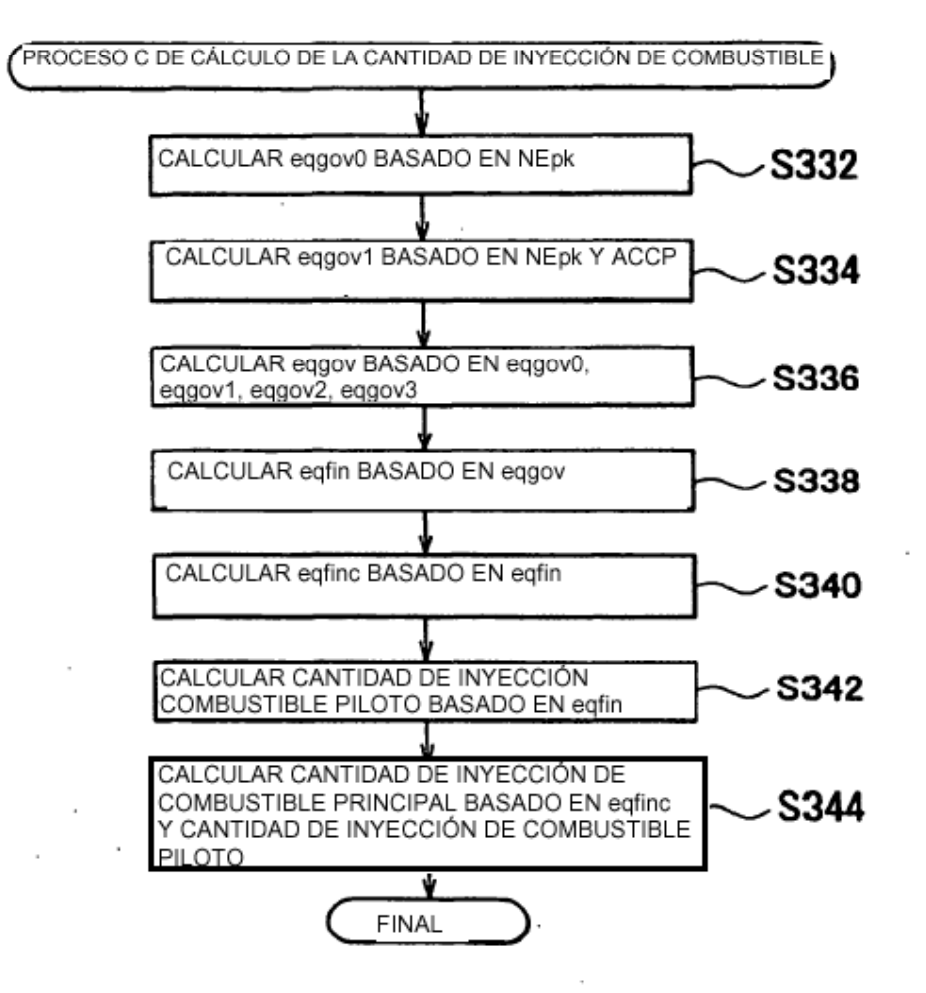

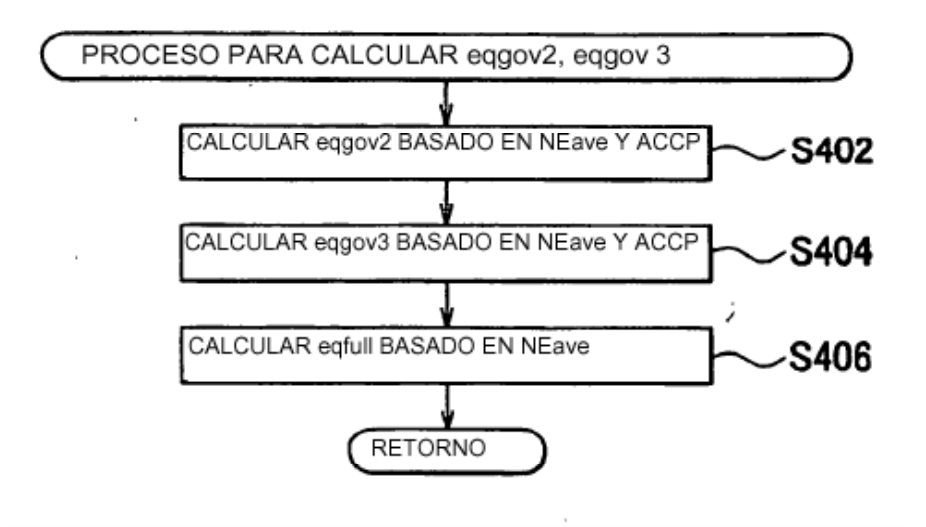

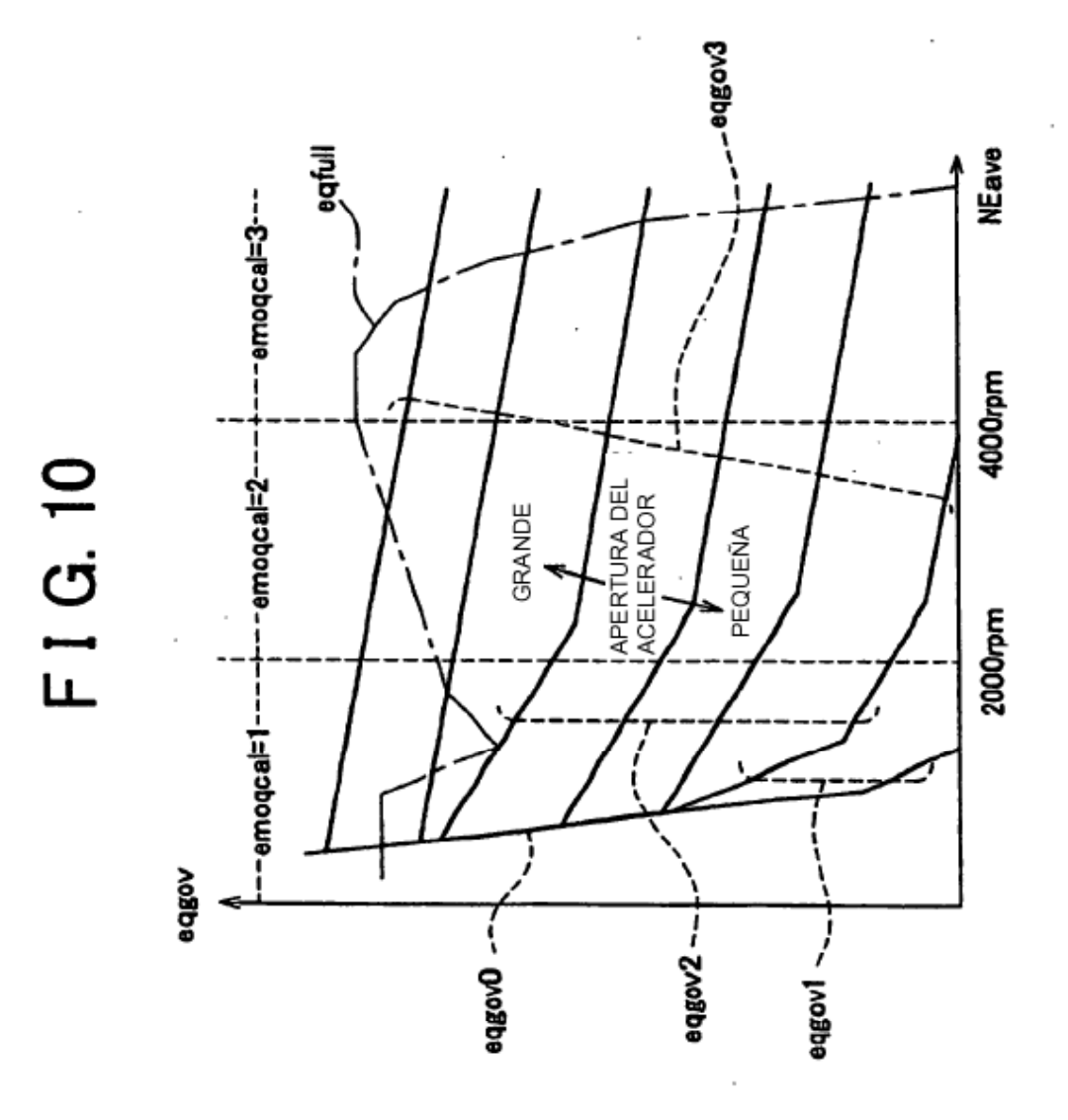

28

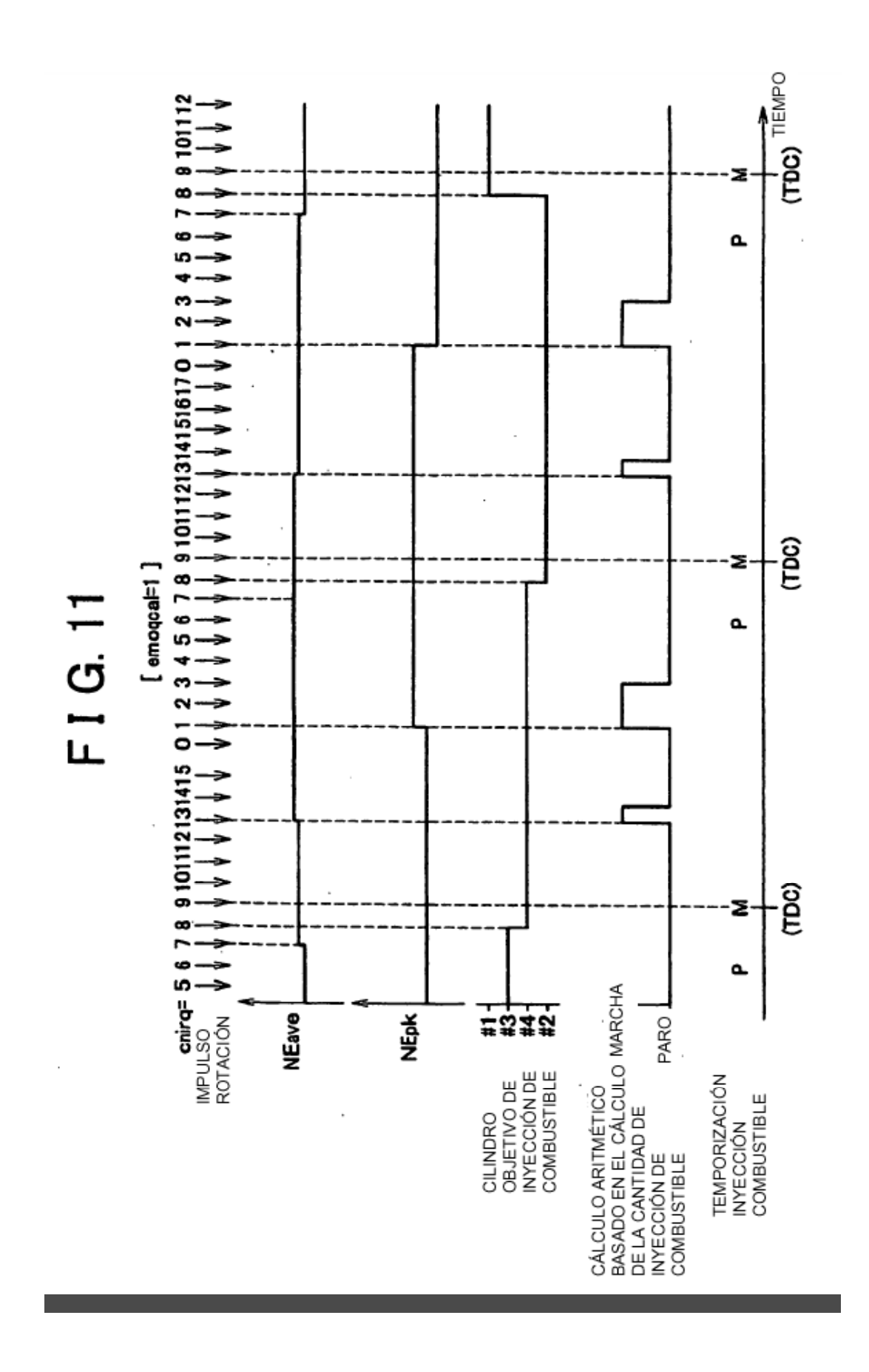

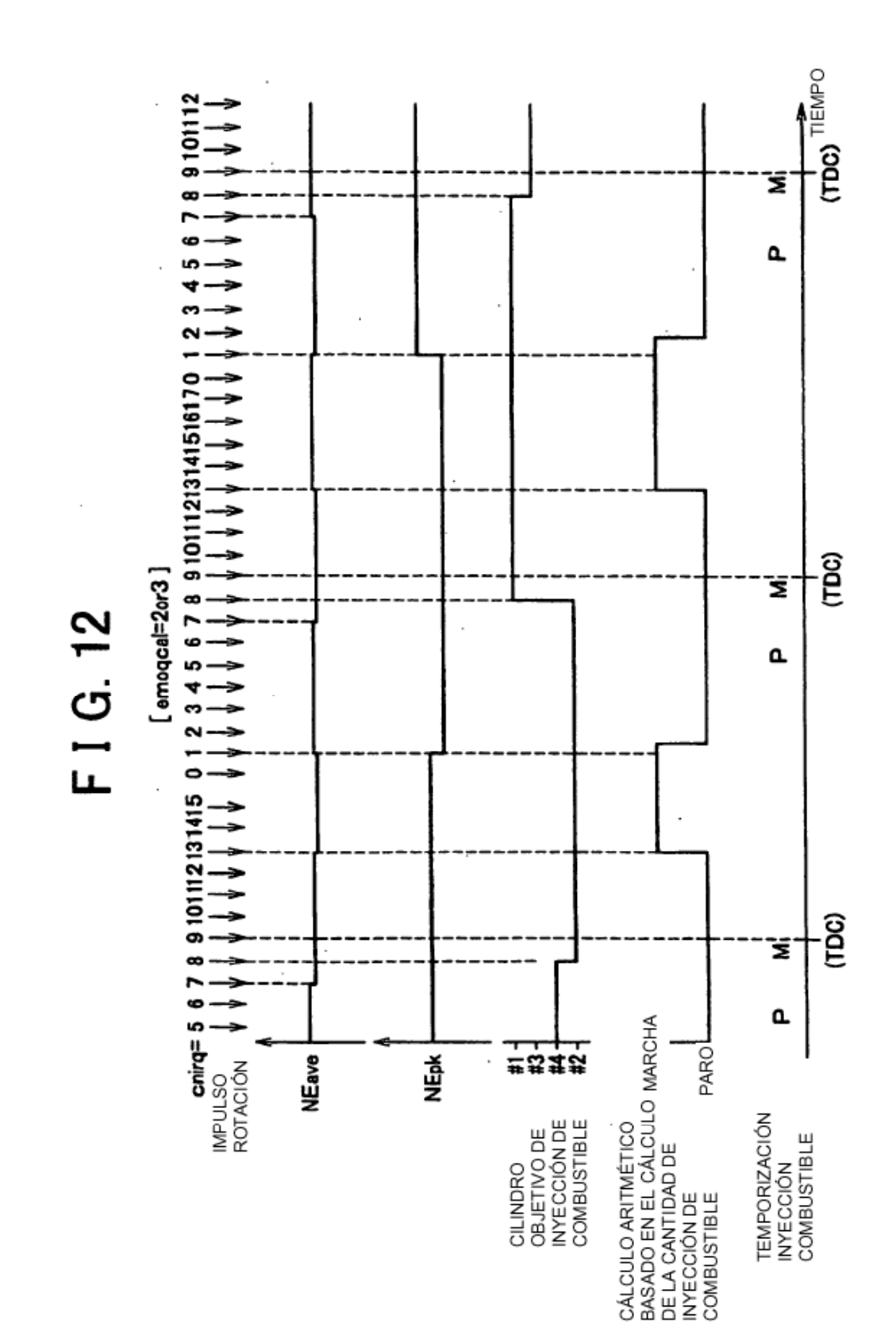

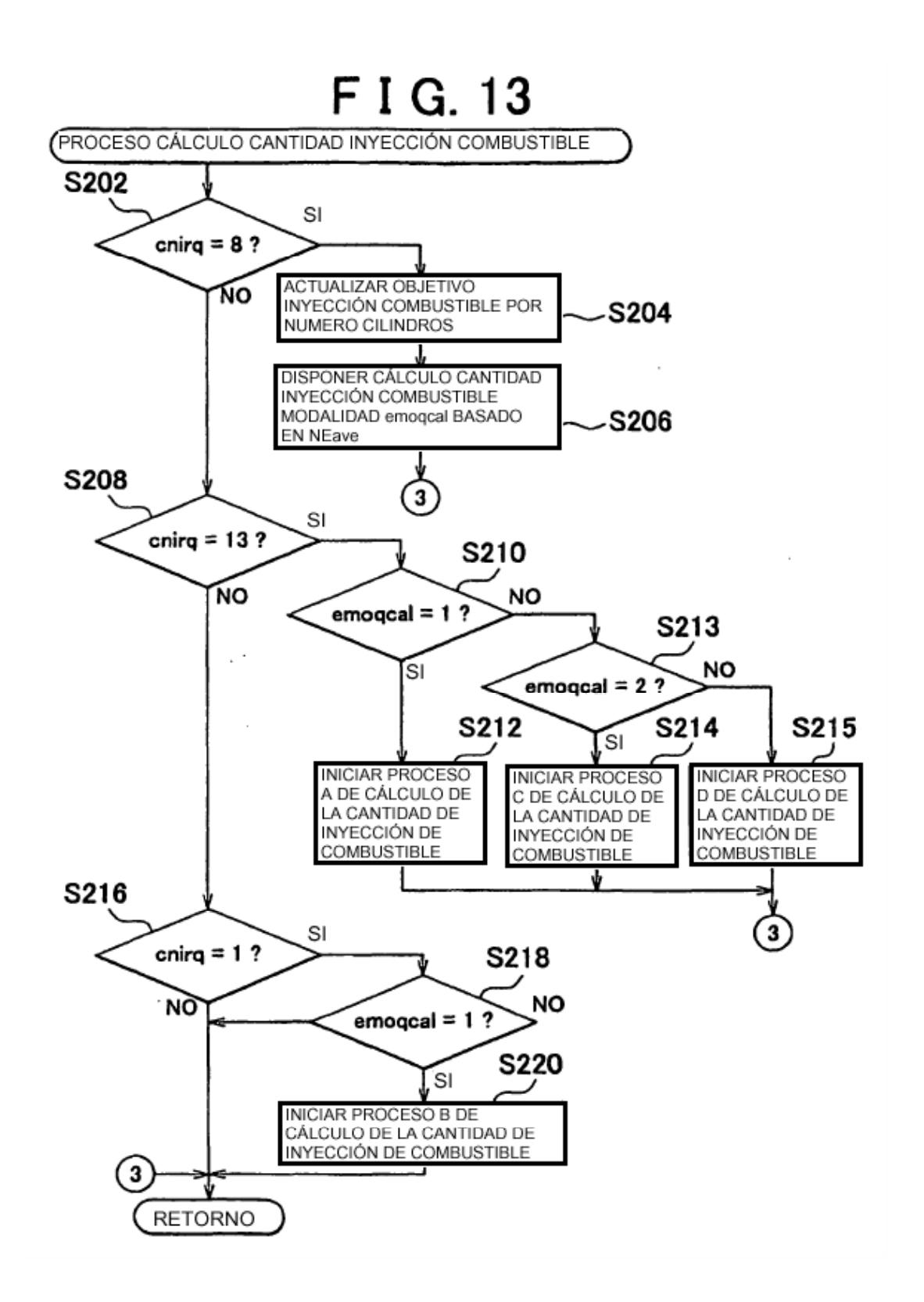

# F I G. 14

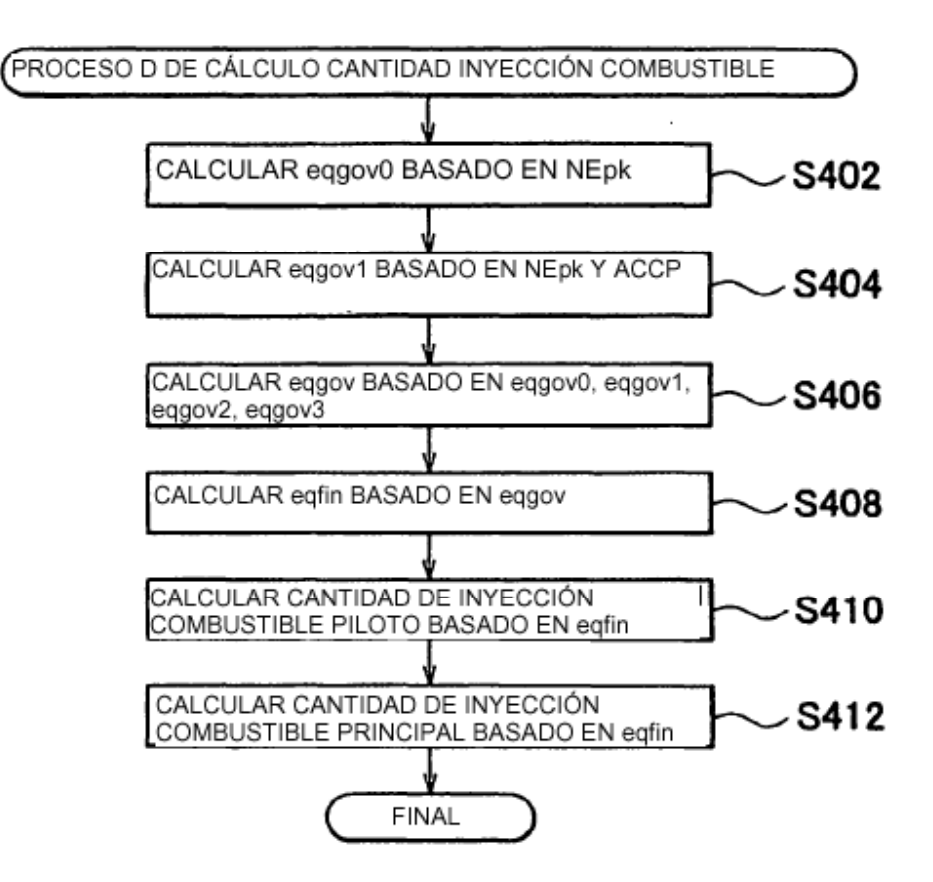

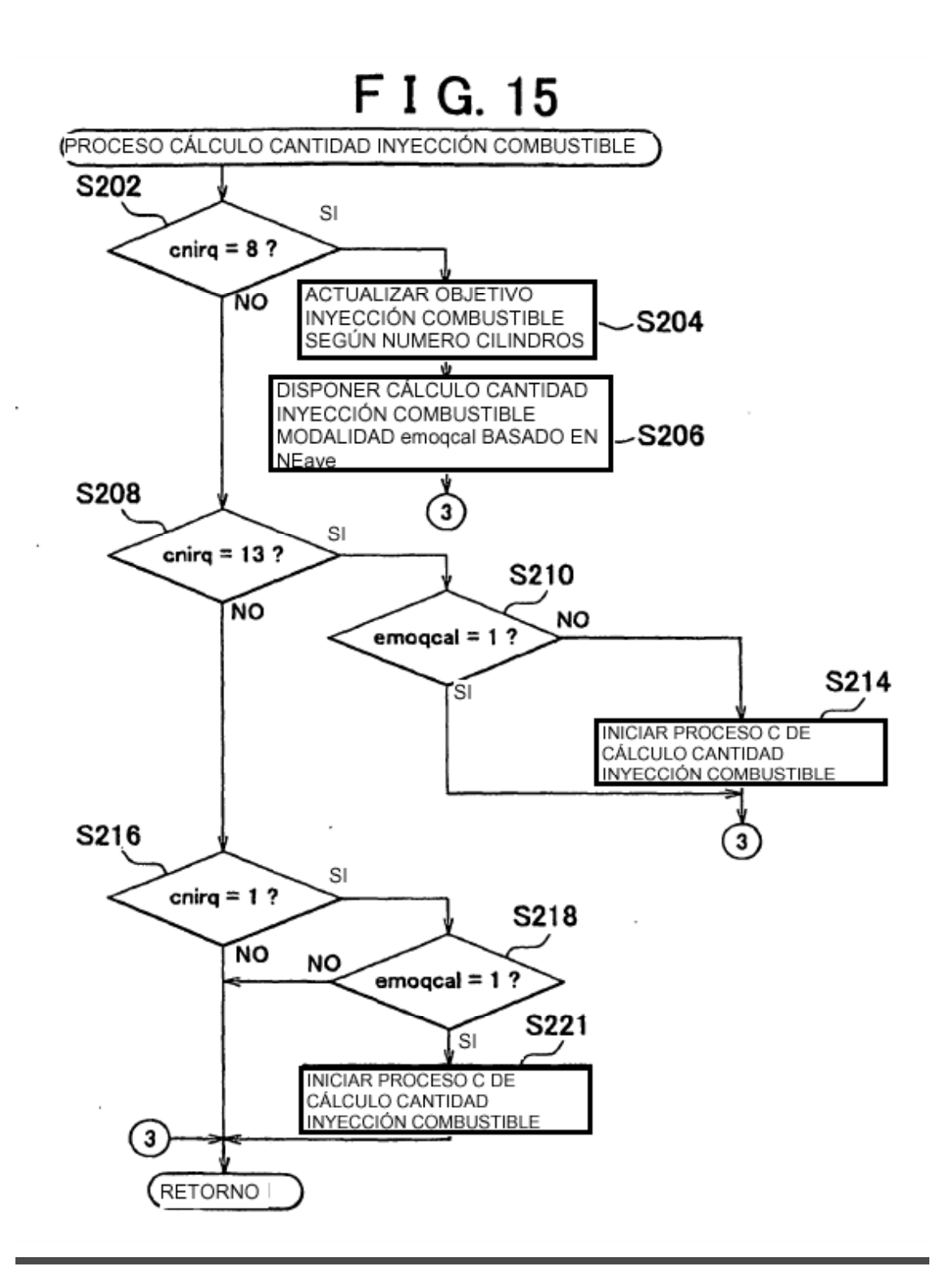

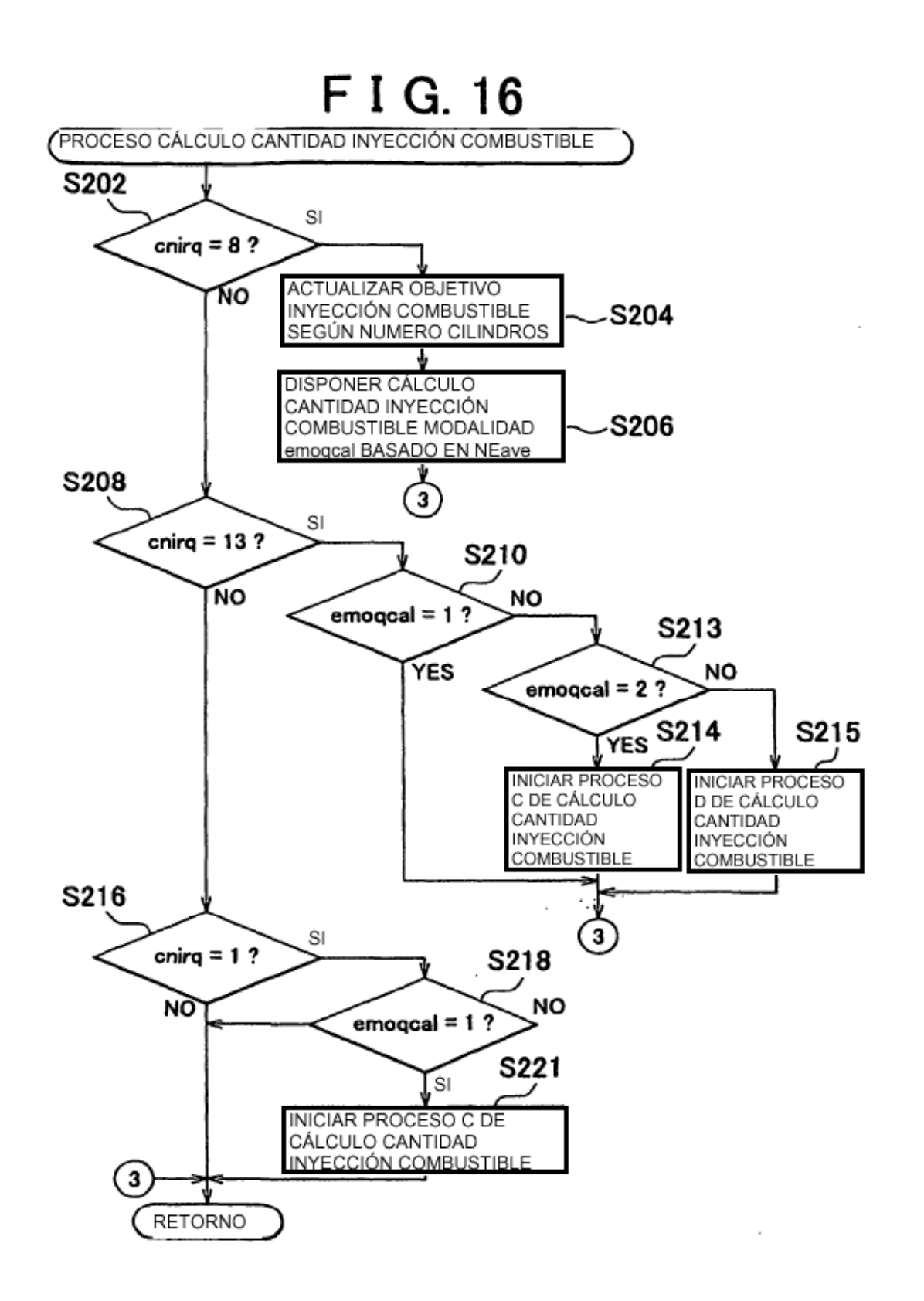